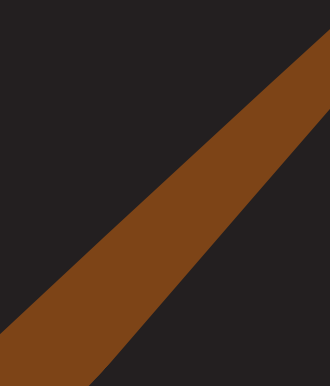

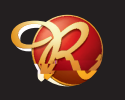

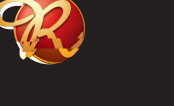

 $\overline{\mbox{\bf \tt H}}$ 

# 頁次

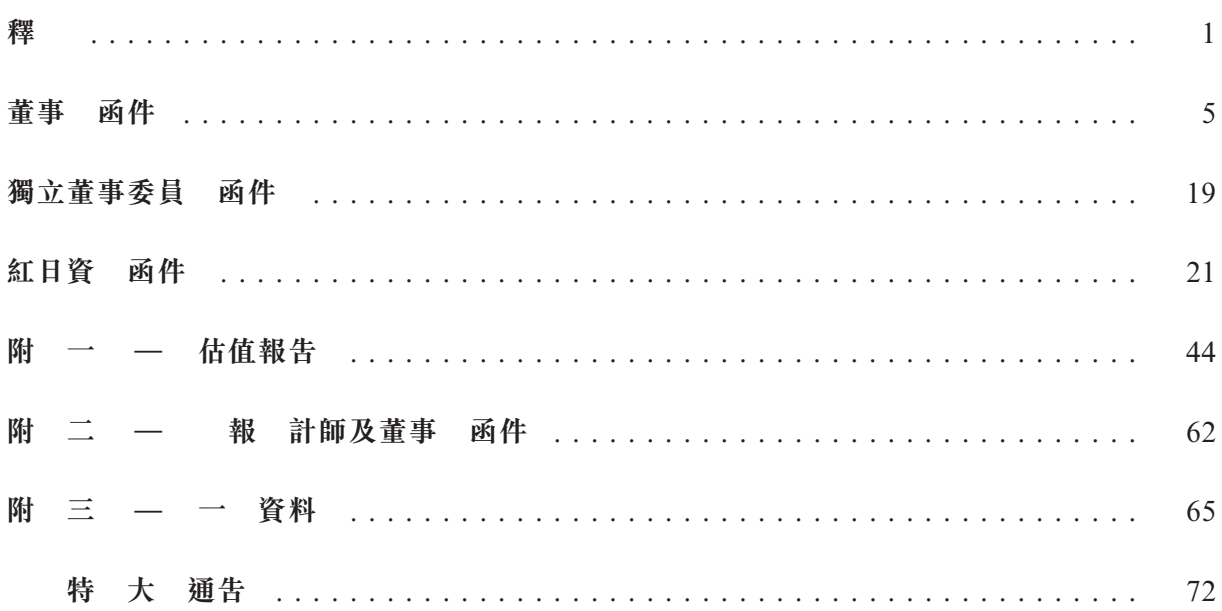

於本通函內,除非文義另有所 ,否則下列詞彙具有以下涵義:

「收購事項」 根據買賣協議收購目 公司47.5%的股權,總代價為人民幣 190,000,000元( 211,111,111港元);

# 「公告」 不对于 本公司日期為二零二零年九月十一日的公告,內 有關(其中 包括)買賣協議及收購事項;

「權利轉讓」 買方、賣方、目 公司、臨 新能源、濟南臨化合夥企業及 電廠有限公司 予達成的轉讓,以於 成後 賣方於前股 份轉讓協議及蒸汽供應協議(不時修訂及補充)項下享有的部 分權利轉讓予買方;

- 「聯繫人」 有一個 要上市規則賦予該詞的涵義;
- 「董事會」 わたい 本公司董事會;
- 「本公司」 有一個 中國水發興業能源集■有限公司,於百慕達註冊成立的有限 責任公司,其股份於聯交所主板上市(股份代號:0750);
- 「 成」 わたり おおおお 根據買賣協議的條款 成收購事項;

「關連人士」 具上市規則賦予該詞的涵義;

「 股股東」 具上市規則賦予該詞的涵義;

「董事」 本公司董事;

「融資租賃」 青酒融資租賃有限公司(作為出租人)與目 公司(作 人)訂立日期為二零二零年八月十一日的融資租賃協 此,目 公司出售及租回目 公司擁有的所有蒸汽管 期五年,每年租賃付款總額 人民幣22,780,000元, 並 於期末以人民幣100元購買賃賠賃 賃負 具有以下超震: 第一次,前提的一个时间的一个时间,我们的一个时间,我们的时间,我们的时间,我们的时间,我们的时间,我们的时间,我们的时间,我们的时间,我们的时间,我们就会变成我们的情况,我们的时间,我们就会在我们的时间,我们就会在这里的时间,我们就会在我们的时间,我们就会在我们的时间,我们就会在我们的时间,我们就会在我们的时间,我们就会在我们的时间,我们的时间,我们的时间,我们的时间,我们的时间,我们的时间是我们的时间,我们的时间是我们

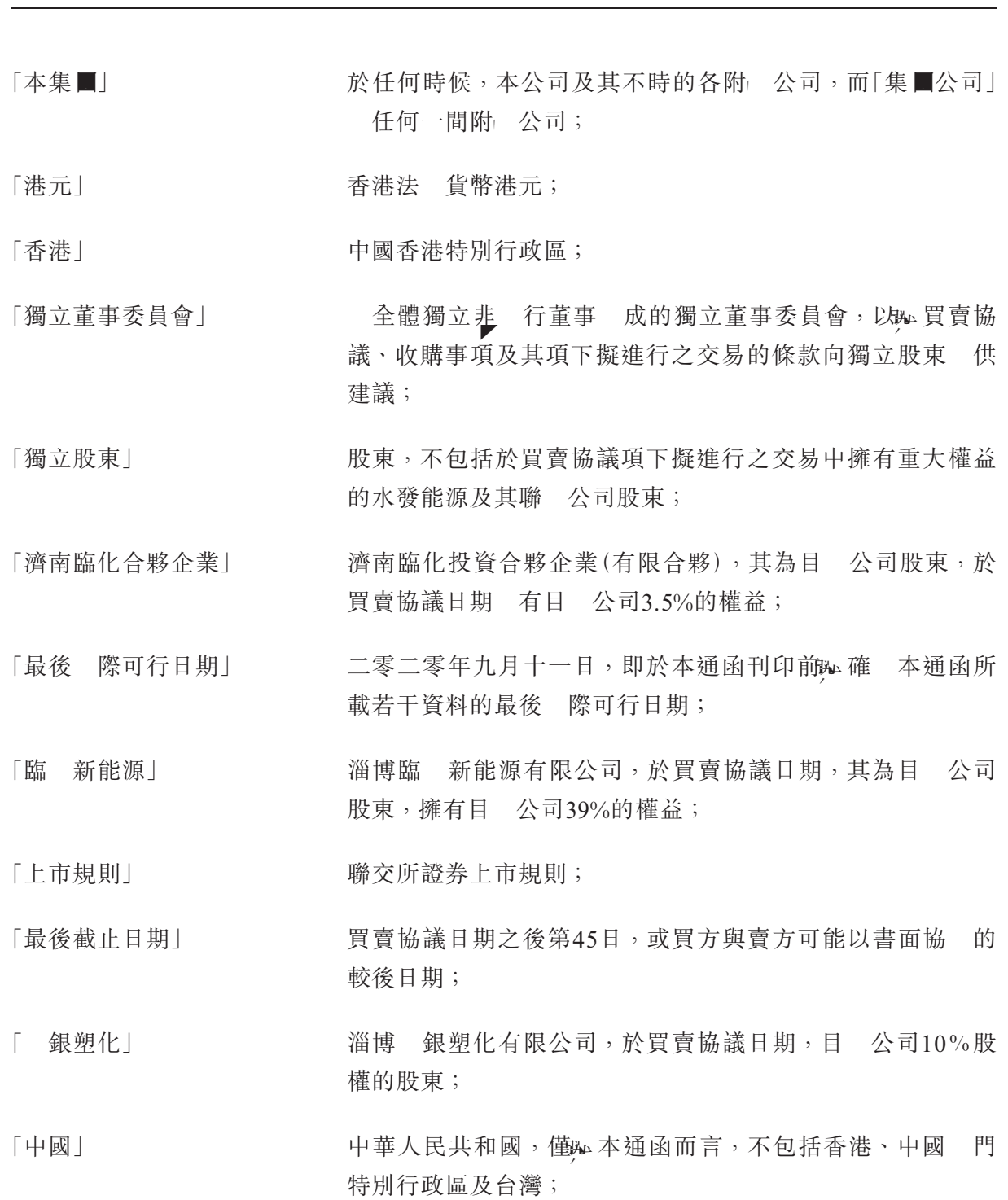

釋

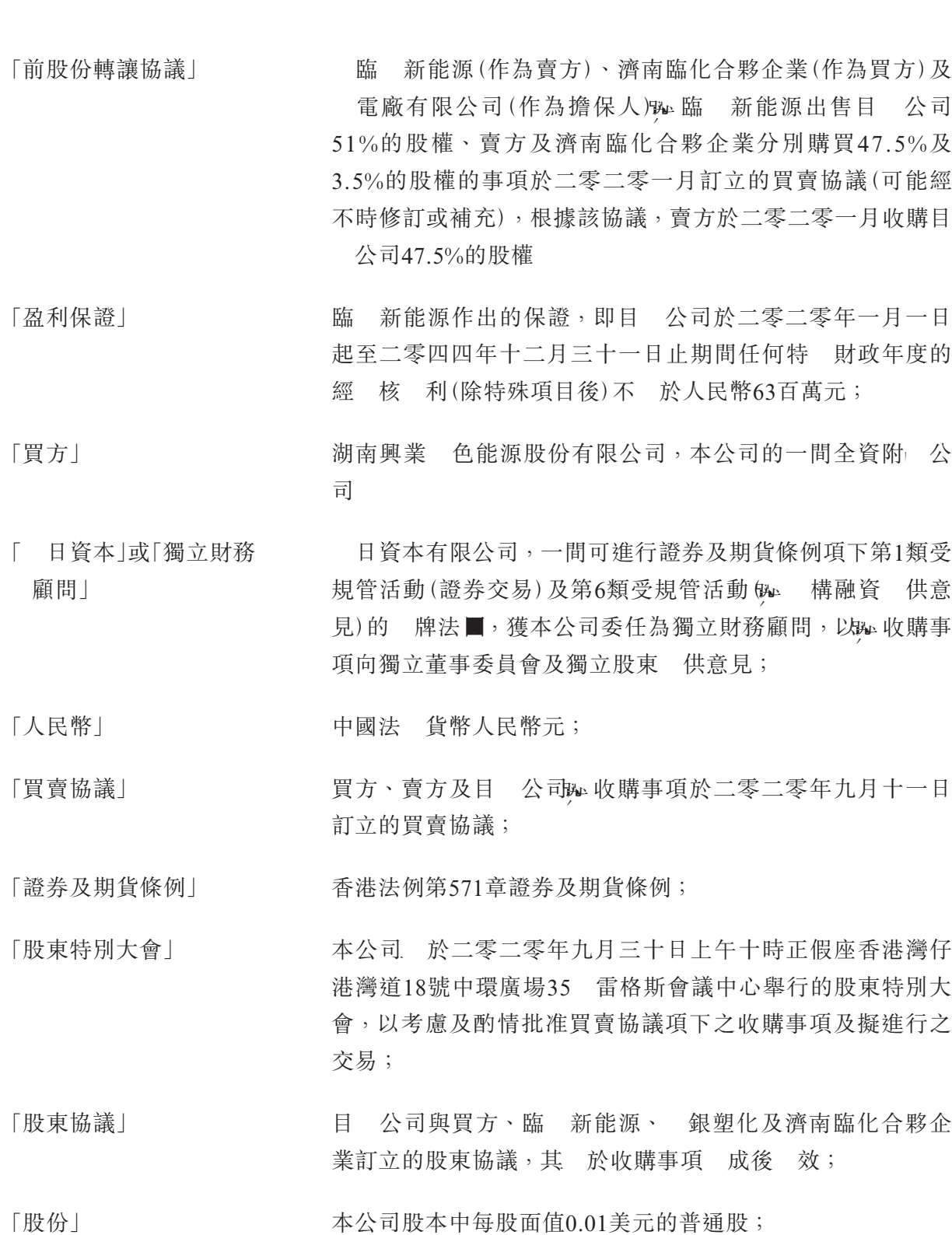

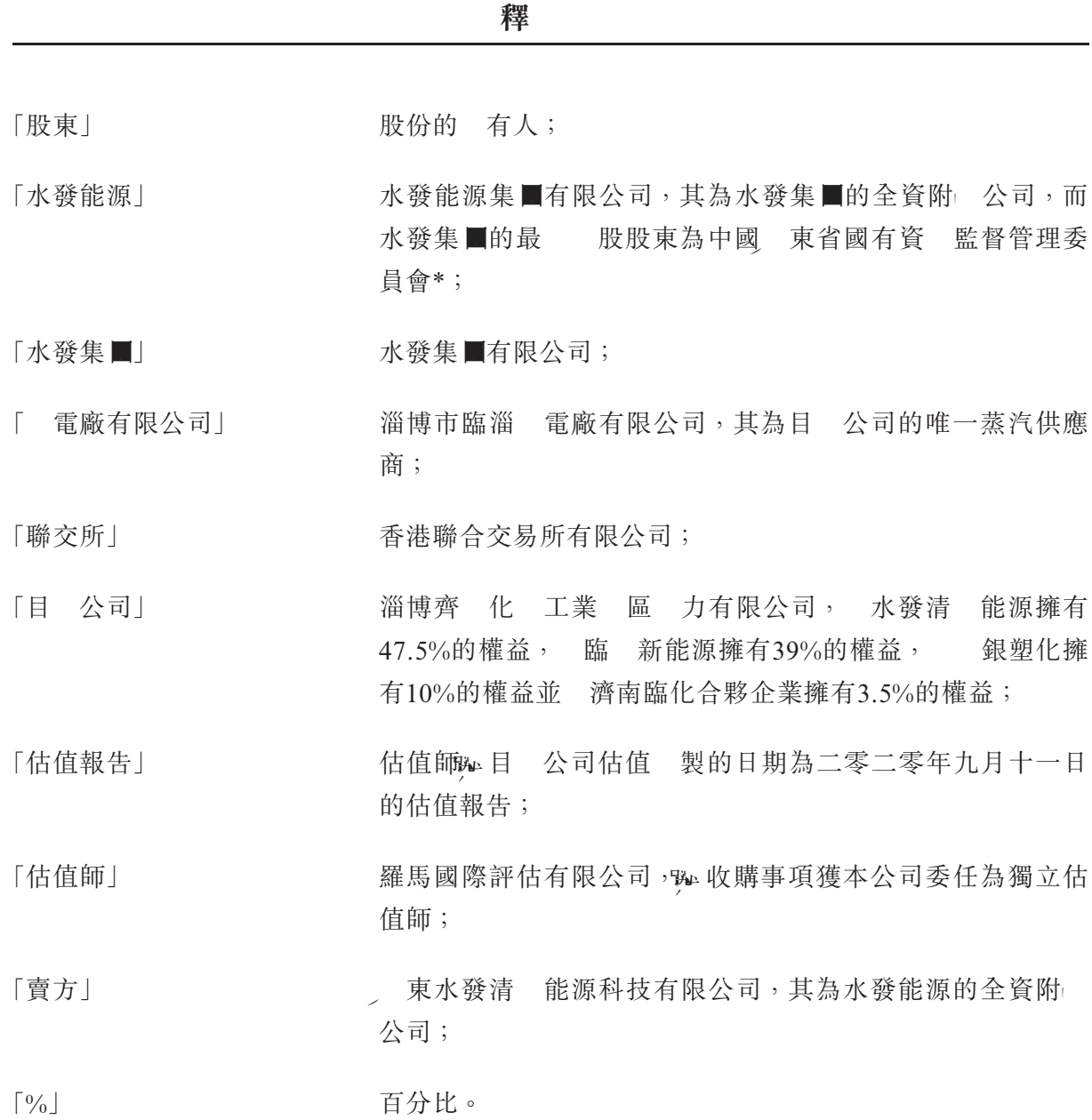

於本通函內,倘於中國成立的 體或企業或中國政府 關或部門之中文名稱與其英文譯 名有不一致之處,概以中文名稱為準。

除非本通函另有 明,僅供説明 途,本通函已 1.0港元兑人民幣0.9元之匯率 人 民幣兌 為港元。概不表示任何人民幣或港元金額可以或已經 上述匯率或任何其他匯率兌  $\circ$ 

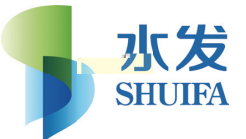

# **China Shuifa Singyes Energy Holdings Limited** 中國水發興業能源集團有限公司

(於百慕達註冊成立之有限公司)

(股份代號:750)

執行董事:

鄭清先 (主席) 劉紅維先 (副主席) 王棟偉先 陳福 先

註冊辦事處:

香港

4th Floor North Cedar House 41 Cedar Avenue Hamilton HM12 Bermuda

香港總部及主要 業地點:

干諾道中168–200號

德中心 招商」大廈 31 3108

<sup>非</sup>執行董事: 王 輝先 張健源先

獨立基 行董事: 王京博士 易永發先 譚洪衛博士

敬啟者:

# 須予披露及關連交易

# (1)收購淄博齊魯化學工業園區 限公司47.5%的 權 及 (2) 特 大 通告

#### 緒言

於二零二零年九月十一日,本公司於公告中 簽署買賣協議,據此,於若干先決條件 獲達成的的情況下,買方同意購買而賣方同意出售目 公司47.5%的股權,總代價為人民幣 190,000,000元( 211,111,111港元);於 成後,目 公司 成為本公司的非全資附 公司。 根據上市規則的規 ,收購事項構成本公司須予披露及關連交易,原因解釋如下。

本通函旨 向 閣下 供(其中包括)(i)收購事項的重大條款及與收購事項有關的進一步 資料;(ii)獨立董事委員會的 薦意見及建議;(iii) 日資本致獨立董事委員會及獨立股東的 意見函件連同召開股東特別大會(於股東特別大會上 呈一項普通決議案,以考慮及酌情 批准(其中包括)收購事項,以及買賣協議項下擬進行之交易)的通告。

#### 收購事項

於二零二零年九月十一日,買方與賣方及目 公司訂立買賣協議,據此於下述先決條件 (倘未獲豁免)獲達成的情況下,買方同意購買而賣方同意出售目 公司47.5%的股權,總代 價為人民幣190,000,000元( 211,111,111港元)。

買賣協議主要條款載列如下:

#### 日

二零二零年九月十一日

#### 訂約方

(i) 湖南興業 色能源股份有限公司(本公司全資附 公司)(作為買方);

(ii) 山東水發清 能源科技有限公司(作為賣方);及

(iii) 淄博齊 化 工業 區 力有限公司(作為目 公司)

於最後 際可行日期,賣方為水發能源的全資附 公司,而水發能源為本公司的 股股 東(因此其為關連人十),間 有本公司已發行股本的 66.92%。目 公司 賣方擁有 47.5%的權益,因此其為賣方的聯繫人,亦為本公司的關連人士。

#### 標的事項

買賣協議項下購買的 的事項為賣方所 目 公司47.5%的股權。

## 代價

買方應就收購事項向賣方支付的代價為人民幣190,000,000元( 211,111,111港元),買 方應以現金分三期向賣方支付該代價,如下:

#### 序號 金額 日

(人民幣)

- 1 60,000,000 於買方 地工商行政管理 登記成為目 公司的47.5%股東後 七個中國 業日內。
- 2 60,000,000 於二零二零年十月三十一日或 成後兩個月(以較後者為準), 或買方與賣方可能協 的任何其他日期
- 3 70,000,000 於二零二零年十二月三十一日或 成後三個月(以較後者為 準),或買方與賣方可能協 的任何其他日期

收購事項的代價乃 買方與賣方經參考(其中包括)目 公司的過往財務表現、目 公司 經 所 地 東省淄博市齊 化 工業 區的蒸汽供應及現時與預期需求情況、目 公司於 最後 際可行日期的手頭蒸汽分銷合 及與 電廠有限公司長期蒸汽供應協議及蒸汽供應價 格的條款公平磋商後釐 。此外,買方亦考慮摘錄於本通函附錄一之估值報告中於二零二零 年三月三十一日估值師 人民幣199,000,000元對目 公司47.5%的股權進行的估值。

鑒於估值師於評估目 公司價值時已 收入法(涉及貼現現金流量法),估值報告中的 估值被視為上市規則第14.61條項下的盈利預測。根據上市規則第14.62(1)及第14.62(2)條的 規 , 製估值報告所 的主要假設、 報會計師 永為此發出的函件(「 報 計師函件」) 分別載於本通函附錄一及附錄二第A部分。我們 此確認,根據上市規則,我們已 閲 制 估價報告所依據的假設及 報會計師函件,並確認估價中所包括的盈利預測乃經適 及 慎 查詢後作出。董事會的確認函載於附錄二第B部分。

#### 先決條件

#### 賣方先決條件(「賣方先決條件」)

賣方 買賣協議的義務須待下列先決條件獲達成(或獲豁免(視情況而 ))後方可作 :

- (a) 買方於買賣協議項下的陳述及保證仍 真 、準確、 誤導性;
- (b) 買方已簽署股東協議並 權利轉讓予目 公司及賣方;及
- (c) 本公司獨立股東已批准買賣協議項下擬進行之交易;

#### 買方先決條件(「買方先決條件」)

買方 買賣協議的義務須待下列先決條件獲達成(或獲豁免(視情況而 ))後方可作 :

- (a) 賣方於買賣協議項下的陳述及保證仍 真 、準確、 誤導性;
- (b) 融資租賃項下的出租人已同意並解除賣方 有的目 公司47.5%股權的費 ,以 進交易 成,條件為買方所 受;
- (c) 賣方已向買方交付協議方(買方除外)已妥為簽立的股東協議及權利轉讓協議;
- (d) 賣方已於 成前 行其於買賣協議項下的義務;
- (e) 政府 構並 作出、公 、發 、 施或通過可能 致收購事項及/或買賣協議項 下擬進行之任何交易不合法或以其他方式限制或禁止該交易的任何法律或政府令;
- (f) 目 公司股東(賣方除外)已批准收購事項,且已就賣方轉讓目 公司47.5%的股權 的事項,放棄優先購買權;
- (g) 概 ( 際 或可合理預期將發 的)針對目 公司的 或爭議可能禁止或以 其他方式限制收購事項及╱或買賣協議項下擬進行之任何交易或(買方真誠地合理 認為)可能 致該交易 法 成或不合法;

(h) 買方已 成其對目 公司的盡職調查,並對盡職調查 果感到滿意;

- (i) 概 目 公司業務經 、資 、財務狀況及其他狀況的變化可以合理預期 單獨或 共同 致目 公司重大不利變化;
- (j) 賣方法 代表人向買方交付符合上述買方先決條件要求的合規確認書。

除第(c)項賣方先決條件外,賣方可豁免任何其他賣方先決條件。除第(b)項、第(e)項、 第(f)項及第(g)項買方先決條件外,買方可豁免任何其他買方先決條件。倘任何賣方先決條件 或買方先決條件於最後截止日期或之前未獲達成(或未獲豁免),賣方或買方可 止買賣協 議,而任何一方 須因買賣協議的 止而向其他方承擔任何義務。

於買賣協議日期,融資租賃以目 公司的90%股權作抵押,包括收購事項47.5%的股權 惟不包括(本公司獲告知)目 公司的被動投資者(於目 公司的董事會中並 任何席 )所 有的10%的股權。目 公司於融資租賃項下的付款義務亦 水發集團擔保,水發集團 需支 付任何擔保費 且目 公司亦不 供任何擔保。融資租賃的出租人已同意根據買方 诚 交易後對相同的股權進行抵押,通過臨時解除賣方現時 有的超過47.5%股權的費 進 交易 成。因此,買方已同意 成交易並以其名義登記目 公司47.5%股權的前 下,根 據融資租賃以出租人為受益人收取該等股權以保證目 公司根據融資租賃的付款義務。

據董事作出一切合理查詢後所知、所悉及確 ,融資租賃出租人並非本公司的關連人 士。

#### 權 轉讓、盈 保證及認沽 權

根據前股份轉讓協議,賣方享有臨 新能源作出的盈利保證中的利益。根據權利轉讓, 相關利益 被轉予買方如下:

(a) 倘目 公司於二零二零年一月一日起至二零四四年十二月三十一日止期間任何特 財政年度的經 核 利(除特殊項目後) 於人民幣63百萬元,則臨 新能源 差 額乘以買方 目 公司中的 股比例以現金進行彌補,補償金額可 示獲付目 公司股息配額的臨 新能源向買方進行支付。

(b) 倘目 公司的經 核 利(除特殊項目後) 上文第(a)段所述期間內連續三年 於 人民幣63百萬元,除非該 果因不可抗力事件(如重大自 災 、社會動盪、恐怖 活動及戰爭)而引起(「三年 額」),則買方有權要求臨 新能源 進一步違反盈利 保證而向買方支付上文第(a)段所載的雙倍賠償直到目 公司再次 行盈利保證。

為擔保臨 新能源於盈利保證項下的付款義務,臨 新能源已 其於目 公司的39%股 權質押予買方,且 電廠有限公司 供的一項擔保 根據權利轉讓協議轉讓予買方。

此外,根據前股份轉讓協議,賣方有權要求臨 新能源 若干情況下 原收購價另加罰 款╱利息( 於賣方的收購價 於根據買賣協議應付的購買價,因此不會根據權利轉讓協議 轉讓予買方)購買目 公司的47.5%股權。根據買賣協議,倘發 以下事件,買方有權要求賣 方 相同情況下 根據買賣協議應付的購買價人民幣190,000,000元另加自收到賣方支付的 代價之日至相關購買 成之日 中國人民銀行公 的一年期貸款優惠利率應計的利息,購買 目 公司的47.5%權益:

- (i) 倘出現三年差額,且買方選擇不要求臨 新能源 進一步違反盈利保證支付雙倍賠 償;或
- (ii) 倘目 公司的業務因與目 公司 其經 範 內的獨 經 權有關的任何事 而 超過三個月 法 常規方式經 、臨 新能源違反前股份轉讓協議的任何條款 及╱或 電廠有限公司違反蒸汽供應合 。

完成

收購事項 於買方班 47.5%股權 地工商行政管理 登記為目 公司股東之日 成。 相關登記須於買賣協議的各訂 方確 買賣協議項下的所有先決條件達成(倘 豁免)後15個 中國 業日內 成,待相關先決條件達成(倘 豁免)後,收購事項 於買賣協議日期後第60 日或之前 成。

#### 協議

買賣協議中的一個先決條件要求目 公司、買方及目 公司於 成時的其他股東訂立股 東協議,以規範目 公司的管理。股東協議 於 成時 效。根據股東協議,

- (a) 買方(替代賣方). 有權 名目 公司五 董事中的三 ,包括董事會主席,而臨 新能源有權 名一 董事。其餘董事 為僱員選出的目 公司僱員代表;
- (b) 濟南臨化合夥企業(其為目 公司股東, 有目 公司3.5%的權益)(見下文 題為 「目 公司資料」一節)。不時全權酌情委託買方行 代表濟南臨化合夥企業行 濟 南臨化合夥企業所 目 公司股權附帶的3.5%投票權。因此,於 成後,買方 制目 公司51%的投票權;及
- (c) 買方亦 有權 名目 公司的財務經理。

#### 收購事項的財 影響

於 隨 成後,買方. 制目 公司51%的投票權,而目 公司 成為本公司的非全資 附 公司。因此,於 成後,目 公司財務業績 合計入本公司的 合財務報表。

#### 賣方資料

賣方為一間 中國註冊成立的投資 股公司,主要 注於能源業務領 。其 水發能源 全資擁有。水發能源為一間 中國成立的公司及水發集■的全資附 公司。水發集■ 東 省國有資 監督管理委員會\*直 及間 擁有90%的權益, 東省政府直 單 東省社 會保障 金理事會直 及間 擁有10%的權益。水發集■於中國主要從事運 水務項目及環 境管理、現代農業、文化旅遊及可再 能源業務版塊。

#### 目標公司資料

目 公司於二零一七年四月 中國 東省淄博市成立,主要從事向 東省淄博市齊 化 工業 區(「園區」)內的企業分配 於加 目的的工業 管道蒸汽。於最後 際可行日期, 目 公司管道 覆蓋面積 為17平方千米,為 區內的71間公司 供服務。

區為中國國內第三個 業化工 區, 山東省政府及中石化集團設立,於二零零三年 開始投入 。其規劃面積 62平方千米,其中 一半的面積已開發,入駐公司數目超過 300間。 該等公司中, 一半公司從事化工行業。化工製造商為主要出於加 及保溫目的 而 蒸汽的主要 者。二零一九年五月, 中國石油和化 工業聯合會公 的二零一九 中國化工 區30強名單中, 合 力計, 區 第五, 而 總 值及淨利潤計, 區分 別 居第四及第五。

於二零一九年上半年, 區內的一座大數據 業 合體的二期擴建工程開始 施,總投 資為人民幣28億元並計劃於二零二一年 工。該大數據 合體建成後,有望成為中國境內最 大的智能視頻雲服務中心,吸引包括華為 內的100多 從事數據 儲、云計算、人工智能、 智能 端 品製造等業務的企業入駐。大數據 業 合體二期的冷卻系 預期需要 蒸 汽。二零二零年四月,淄博市政府 相關規劃, 該 區於二零二零年五月下旬代管毗連 的張店東部化工 區。張店東部化工 區成立於二零一二年,規劃面積為21平方千米,以精 化工和新材料行業為重點。若干入駐者正 蒸汽,以滿足自身需求,且現時該 區沒有 業的蒸汽供應商。

自二零零三年 區開業以 , 除 數 自 蒸汽的公司外, 電廠有限公司為 區入 駐者(包括工業及商業 戶)以及淄博市 區附折部分 地 戶的集中供 商及唯一蒸汽 商及分銷商。於二零一九年年末, 電廠有限公司已達到全 能 — 。該公司正 建造一個 設計 能為每年2百萬噸蒸汽的新智爐。計劃於二零二零年末開始 新增 能 於商業

。本公司注意到中國 色能源轉 方面的 續努力及 東省政府最近 取限制 設施的準施,反而主會影響 區內工業 戶 自 蒸汽的能力。於二零一九年七月, 東 省能源 公 了一份因其 經 區 内的不可替代性而不受限制的供 供應商名單,而 電 廠有限公司乃該等供應商之一。

根據賣方 供的資料,目 公司成立的目的是通過收購 電廠有限公司的蒸汽分配管道 而成為蒸汽分配商。為此,於二零一九年十月下旬,目 公司以人民幣110百萬元自 電廠 有限公司收購其所有蒸汽管道,以向 電廠有限公司的工業 戶分配蒸汽。因此,該等管道 所服務的 戶成為目 公司的 戶。」

賣方已於二零二零年一月以 人民幣93.1百萬元的代價向臨 新能源(即目 公司 時 的 股股東)收購受限於收購事項的目 公司47.5%的股權。賣方向本公司告知,此乃賣方臨 新能源與 電廠有限公司於二零一八年下半年(於水發集團於二零一九年開始討論其認購 本公司股份) 開廣泛討論及談判的 果。賣方亦向本公司告知,該代價乃經參考(其中包 括)目 公司全部股權於二零一九年十月三十一日的估值 果 人民幣286.9百萬元及目 公 司於二零一九年十月三十一日經 核資 淨值 人民幣109.1百萬元後釐 。本公司了解到, 目 公司於二零一九年十月三十一日及於二零二零年三月三十一日的估值 礎及方法一致, 而主要 致 枯值差 的變量為於估值日所 蒸汽供應合 的數目,且先前的估值已假設 蒸汽供應合 數目並 增加。於二零一九年十月三十一日,目 公司自 電廠有限公司獲得 60名工業 戶,已訂 蒸汽銷售總量為每年 1.2百萬噸。

於二零二零年三月三十一日,與目 公司的已訂 工業 戶數目增加至68名,且已訂 蒸汽銷售量為每年 1.5百萬噸。於買賣協議日期,工業 戶數目增加至71名, 目已訂 蒸汽 銷售總量增加至每年 1.8百萬噸。

此外,於二零二零年二月及七月,目 公司與一名現有 戶訂立意向書,並與正 開發 上述第二階段大數據中心的公司訂立諒解備忘錄,以便於 戶分階段 成其各自的 設施 升 及項目攜建時並開始運 供額外的蒸汽。預計該等蒸汽供應 於明年開始,日升 ╱擴建 成後的 示性額外需求可達至每年合共 1.8百萬噸至2.5百萬噸蒸汽。目 公司 亦打算擴 其管道 以 其他 戶連 至其現有 。

於根據中國公認會計原則(「中國公認 計原 」) 製的目 公司 合財務報表,目 公司除稅前及除稅後溢利及虧損如下:

 $45\sqrt{25}$ 

#### 財政年度

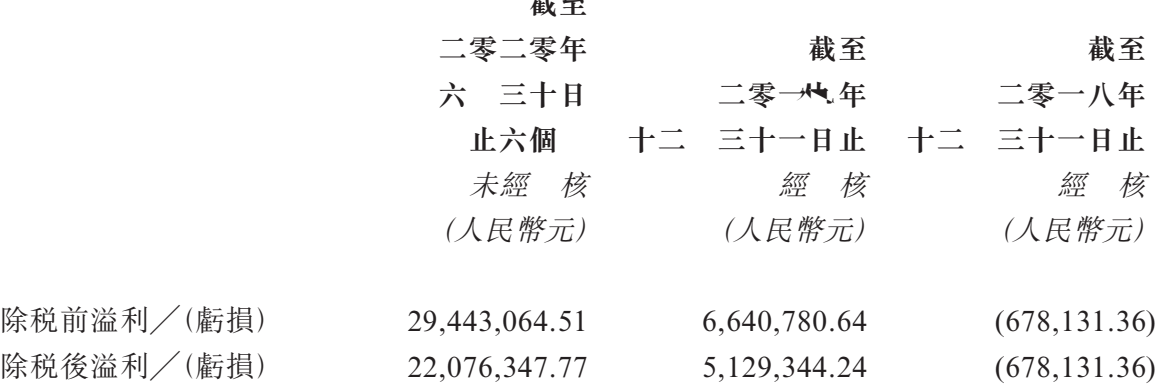

附註: 截至二零一八年十二月三十一日的虧損乃主要 於於預期收購管道 進行蒸汽分銷業務所 已僱 員工開支所致。

於二零二零年六月三十日,根據中國公認會計原則,目 公司未經 核 合資 淨值為 人民幣147,861,284.9元。

#### 買方資料及進行收購事項的理 及裨益

買方為一間於中國註冊成立的公司,從事電力及新能源研發。其 本公司(擁有本集團 其他成員公司的投資 股公司)全資擁有。

本集團為一間 業的可再 能源解決方案供應商及建築承包商。其主要業務為幕牆、 色建築及太陽能項目(包括光 建築一體化(BIPV)系 、 頂太陽能系 及地面太陽能系 ( 稱太陽能EPC))的設計、製造及 裝。其亦從事製造及出售可再 能源 品,包括智能電 系 及太陽能 品(如空氣源 泵、太陽能集 器及太陽能集 系 )。截至二零一四年 十二月三十一日止年度至今,本集團亦擁有獨立研發的太陽能項目,並於過往年度出售其中 若干項目,以改善其現金流量狀況, 其能夠& 未 發 重新分配資源。

繼水發能源於二零一九年十一月下旬 成 刷交易成為本公司大股東,並於二零一九年 十二月 成債務重 計劃後,本公司一直 擴大本集團清 能源業務並加強其財務業績 的途徑。如其二零一九年年報所述,本公司計劃利 已有太陽能、風能及儲能業務為 礎, 開拓更廣泛的清 能源領 並發 其他形式的清 能源業務(如天 氣、供暖及氫能),最 目 是發 成為一個多功能、互補優勢的清 能源 業集群。

收購事項符合本集■加強財務業績的戰 ,同時本集■ 求擴大其清 能源項目的投資 合。目 公司已全面運 ,可 正收益(及溢利),不會 與新火力/蒸汽發電項建設 所固有的不確 性相關的風險(例如成本超支或 工延誤)。目 公司的蒸汽分配業務亦為本 集■ 供了良好 遇, 本集■能夠更深入地了解太陽能 能以外的其他供 業務。此外, 隨著目 公司 / 東省開 業務,本集■可藉此 其項目範 擴 至中國東部地區,並充分 利 水發集■ 美的資源。

考慮到收購事項符合本集■及目 公司的未 發 計劃且目 公司已全面投運並可 正收益(及溢利)而未 所需資本投資有限,董事認為買賣協議、收購事項及其項下擬進行之 交易的條款乃 公平合理,符合本公司及其股東的整體利益。

#### 市規 的涵

於根據上市規則第14.07條計算的有關收購事項的最高適 百分比率超過5% 於 25%,收購事項構成本公司須予披露交易,須遵 上市規則第14章項下的通知及公告規 。

於最後 際可行日期, 賣方為水發能源的全資附 公司。水發能源為本公司的 股股 東, 間 有本公司已發行1,687,008,585股股份, 66.92%。因此,買賣協議項下擬進行 之交易構成本公司於上市規則第14A章項下的關連交易。 於上市規則第14.07條所載有關收 購事項的適 百分比率超過5%但低於25%,故收購事項須遵 上市規則第14A章項下的 報、公告及獨立股東批准規 。

於董事會主席鄭清 先 、 行董事陳福 先 及 行董事王棟偉先 為水發能源 的董事,彼等 被視為 收購事項中擁有重大權益。非 行董事張健源先 亦為賣方的董 事,彼亦被視為於收購事項中擁有重大權益。因此,鄭清 先 、王棟偉先 、陳福 先 及張健源先 已於批准買賣協議的董事會會議上放棄投票。除上文所披露者外,出席董事 會會議的其他董事並 於收購事項中擁有重大權益。

全體獨立非 行董事(即王京博士、易永發先 及譚洪衛博士) 成的獨立董事委員會 已告成立,以 議買賣協議、收購事項及其項下擬進行之交易的條款,並經其是否 一般商 業條款訂立、內平合理及符合本公司及股東的整體利益向獨立股東 供建議。獨立董事委 員會成員概 於買賣協議項下擬進行之交易中擁有任何權益或參與其中。

# 特 大

股東特別大會。予召開,以供獨立股東考慮及酌情批准收購事項及買賣協議項下擬進行 之交易。為釐 有權出席股東特別大會並於會上投票的股東,本公司股東名冊。 二零二零 年九月二十五日至二零二零年九月三十日(包括首。兩日)暫停股東登記,期間概不辦理股份 過戶手續。於二零二零年九月三十日登記 本公司股東名冊上的股東有權出席股東特別大會 並於會上投票。為符合出席股東特別大會並於會上投票之資格,所有過戶文件連同相關股份 於二零二零年九月最最最最最東最

董事(包括獨立董事委員會)認為,儘管訂立買賣協議並非本集團的日常業務, 收購乃 一般商業條款進行,買賣協議的條款及其項下擬進行之交易。公平合理且符合本公司及股 東之整體利益。因此,董事(包括獨立董事委員會)建議獨立股東投票贊成 於股東特別大會 上 呈以批准收購事項的決議案。

#### 進一步資料

務請 閣下亦 注本通函附錄所載的其他資料。

及潛在投資 請注意,收購事項須待買賣協議所載先決條件達成後方告完成, 必 進行。 及投資 於買賣 公司證 時 請審慎行事。

此 致

列 股東 台

承董事會命

中國水發 業 源集團 限公司

主席

鄭清濤先

謹啟

二零二零年九月十四日

以下為獨立董事委員會之意見函件全文, 中載有獨立董事委員會致獨立股東之 薦意 見,以供載入本通函。

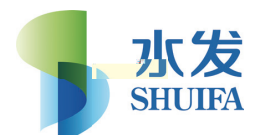

# China Shuifa Singyes Energy Holdings Limited

中國水發興業能源集團有限公司

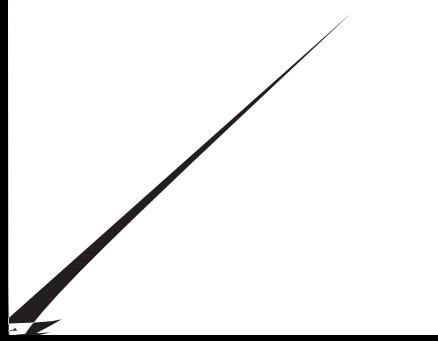

# 獨 立 董 事 委 員 函 件

因此,吾等建議獨立股東投票贊成 於股東特別大會上 呈以供批准收購事項及買賣協 議項下擬進行之交易。

#### 此 致

列為獨立股東 台

#### 獨立董事委員會

### 中國水發 業 源集團 限公司

王 博士 2000年 - 2000年 - 2000年 - 2000年 - 2000年 - 2000年 - 2000年 - 2000年 - 2000年 - 2000年 - 2000年 - 2000年 - 2000年 - 2000年 - 2000年 - 2000年 - 2000年 - 2000年 - 2000年 - 2000年 - 2000年 - 2000年 - 2000年 - 2000年 - 2000年 - 2000年 - 2000年 - 2

獨立非 行董事 フィスト アイディア 鋼立非 行董事

譚洪衛博士

獨立非 行董事

謹啟

二零二零年九月十四日

#### II. 獨立董事委員

董事會目前包括主席兼 行董事鄭清 先 、副主席兼 行董事劉锥 先 ;及 行董 事王棟偉先 及陳福 先 、韭 行董事王 輝女士及張健源先 ;及獨立韭 行董事王京 博士、易永發先 及譚洪衛博士。

於董事會主席鄭清 先 」 行董事陳福 先 及 行董事王棟偉先 為水發能源 董事,因此彼等被視為於收購事項中擁有重大權益。甚 行董事張健源先 亦為賣方之董 事,彼亦被視為於收購事項中擁有重大權益。因此,鄭清 先 、王棟偉先 、陳福 先 及張健源先 已於批准買賣協議的董事會會議上放棄投票。除上文所披露

#### IV. 吾等意見之基礎

於 製吾等的意見時,吾等僅依賴通函所載或 述的陳述、資料、意見、 念及聲明, 以及 貴集團及╱或董事及╱或高 管理 (「管理層」)向吾等 供的資料及聲明。吾等已假 設通函所載或 述的所有資料、聲明及意見(已 貴公司、董事及管理 供,且彼等須 14 此全權負責)於作出時 真 及準確以及於最後 際可行日期繼續 真 及準確。吾等已 假設通函(包括本函件)所載或 述或 貴集團及╱或董事及╱或管理 以其他方式 供或 作出或 予的所有該等陳述、資料、意見、 念及聲明(且其/彼等須經此 全負責)於作出 及 予時 所有重大方面 真 、準確、有效及 整,以及於通函日期 所有重大方面 續 繼續屬真 、準確、有效及 整。吾等已假設通函所載 董事及╱或管理 作出或 供的所 有意見、 念及聲明 經妥 而 慎的查詢後合理作出。吾等亦已向 貴公司及╱或董事 及/或管理 求並取得確認,通函中 供及 述的資料並 遺 任何重大事 。

而,吾等並 别财務狀況、 貴公司、賣方、目 公司及彼等各自的股東及附 公司 或聯 人士的背景、業務及事務以及彼等各自的歷史、經驗及往績記錄,或彼等各自 運所

市場的前景進行任何獨立核 或 開任何獨立調查。吾等亦依賴 貴公司委託估值師 的估值報告。

吾等認為,吾等已獲 供充足的資料及文件以 吾等能達致知情意見,且管理 已向吾 等保證並 對吾等隱瞞任何重大資料,以 吾等得以合理依賴獲 供的資料,從而為吾等的 意見 供合理 礎。吾等並 理 懷 貴集■及/或董事及/或管理 及彼等各自的顧問 向吾等 供的陳述、資料、意見、 念及聲明的真 性、準確性及 整性,或相 吾等獲 供或上述文件 述的資料中已隱瞞或潰 重大資料。股東亦請注意,估值 涉及各種 礎及 假設, 倘修改該等 礎及假設, 則評估價值可能發 變化。

本函件僅就獨立董事委員會及獨立股東考慮買賣協議及其項下擬進行之交易向彼等 供 參考而發出,除為載入通函外,若 吾等事先書面同意,不得引 或 述本函件全部或部分 內 ,亦不得 本函件作任何其他 途。

#### V. 所 盧的 要因素及理

於達致吾等。買賣協議及其項下擬進行之交易的意見及建議時,吾等已考慮下列主要因 及理 :

#### 1. 貴集團資料

#### 1.1 貴集團及買方 景

貴集團是 業的可再 能源解決方案供應商及建築承包商。其主要從事設計、 製造及 裝幕牆、 色建築及太陽能項目(包括光 建築一體化(BIPV)系 、 頂 太陽能系 和地面太陽能系 ( 稱太陽能EPC))。 貴集■亦從事 和銷售可 再 能源 品,包括智能電 系 及太陽能 品(如空氣源 泵、太陽能集 器 及太陽能供 系 )。自截至二零一四年十二月三十一日止年度, 貴集團亦自行 開發太陽能項目, 貴集■於過往年度已出售其中若干項目, 以 升其現金流量狀 況並 貴集■重新分配資源以作未 發 之 。

買方為一 於中國註冊成立的從事電力及新能源研發的公司。其 貴公司 (擁有 貴集團其他成員公司的投資 股公司)全資擁有。

#### 1.2 貴集團財 資料

下文載列 貴集團財務業績,乃摘錄自 貴集團截至二零一九年十二月三十一 日止年度已刊發的年度報告(「二零一代年年報」)及 貴集■截至二零二零年六月三 十日止六個月中期業績公告(「二零二零年中 業績公告」):

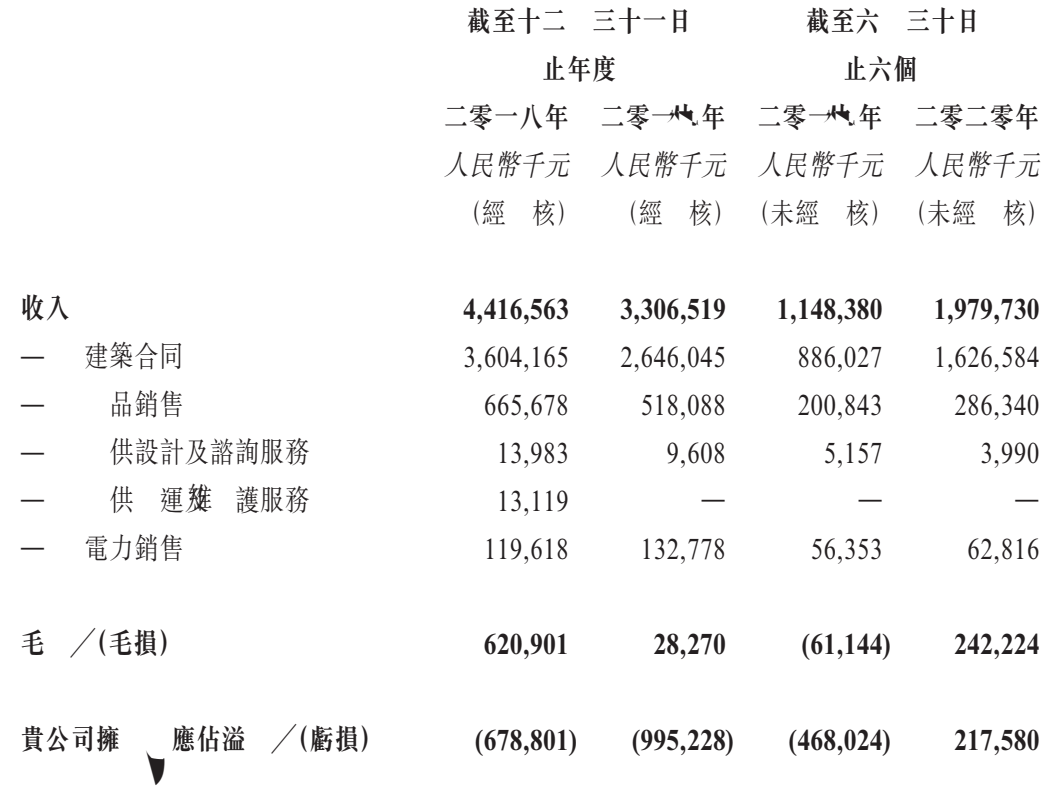

# 截至二零二零年六 三十日止六個 截至二零一九年六 三十日止六個 比較

根據二零二零年中期業績公告, 貴集團截至二零一九年及二零二零年 六月三十日止六個月的收入分別 為人民幣1,200,000,000元及人民幣 2,000,000,000元,增加 66.7%。該增加主要 於 貴集■的建築合同 的 收入 截至二零一九年六月三十日止六個月的 人民幣900,000,000元增加至 截至二零二零年六月三十日止六個月的 人民幣1,600,000,000元。截至二零 二零年六月三十日止六個月,建築合同 的收入 青集團總收入的 82.2%。截至二零一九年及二零二零年六月三十日止六個月, 貴集團分別錄 得毛損 人民幣61,100,000元及毛利 人民幣242,200,000元。截至二零一九年 及二零二零年六月三十日止六個月, 貴集■分別錄得 貴公司擁有人擁 虧 損 人民幣468,000,000元及 貴公司擁有人應佔溢利 人民幣217,600,000 元。

截至二零一九年十二 三十一日止年度 截至二零一八年十二 三十一日止 年度比較

根據二零一九年年報, 貴集團截至二零一八年及二零一九年十二月三 十一日止年度的收入分別為 人民幣4,400,000,000元及人民幣3,300,000,000 元, ☆ 25.0%。 ※ 主要 於 貴集■的建築合同 的收入 截至二 零一八年十二月三十一日止年度的 人民幣3,600,000,000元 = 至截至二零 一九年十二月三十一日止年度的 人民幣2,600,000,000元。截至二零一九年 十二月三十一日止年度,建築合同 的收入 → 貴集■總收入的80.0%。 截至二零一八年及二零一九年十二月三十一日止年度的毛利分別 為人民幣 620,900,000元及人民幣28,300,000元, <a> 95.4%。截至二零一八年及二零 一九年十二月三十一日止年度, 貴公司擁有人[無 虧損分別 為人民幣 678,800,000元及人民幣995,200,000元。

下文載列 貴集團 合財務狀況摘要,乃摘錄自二零一九年年報及二零 二零年中期業績公告:

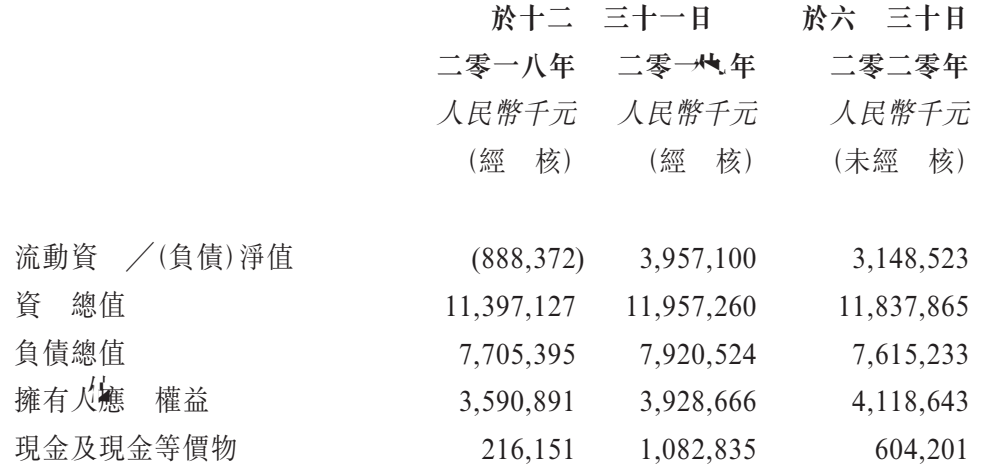

於二零二零年六月三十日, 貴集團錄得總資 人民幣11,800,000元, 主要包括(i)物業、廠房及設備 人民幣4,100,000,000元;(ii)合 資 人民 幣2,400,000,000元;及(iii)應收貿易賬款及應收票據 人民幣3,200,000,000 元;

於二零二零年六月三十日, 貴集團錄得總負債 人民幣7,600,000,000 元,主要包括(i)優先票據 人民幣1,600,000,000元;(ii)計息銀行及其他銀行 人 民 幣 2,900,000,000 元;(iii) 應 付 貿 易 賬 款 及 應 付 票 據 人 民 幣 1,400,000,000元;及(iv)其他應付款項及應計費 人民幣1,400,000,000元。

#### 2. 中國經濟及供 市場概覽

根據中國國 計」(「國家統計局」) 站發 的最新數據, 市人口 二零一七年 的813,500,000人增加至二零一八年的831,400,000人,於二零一九年進一步增加至 848,400,000人,分別同比增長 2.2%及2.0%。同時,吾等亦注意到,根據十三五規劃,

進 市化仍為中國政府的主要目 之一,十三五規劃確 了二零一五年至二零二零年 中國政府政策的總體方向。根據十三五規劃,中國政府已設 到二零二零年 市常 人 口比例為60%的目 。 人口的穩 增長加快了工業及 民區建設並進一步 高了對 供 服務的需求。

下表概述二零一五年至二零一九年中國的 市化水平:

二年 年 二零一六年 二零一 年 二零一八年 二零一八年 總人口  $(\overline{q} \overline{q})$  1,347.6 1,382.7 1,390.1 1,395.4 1,400.1 城市人口 (百萬) 771.2 793.0 813.5 831.4 848.4 城市化率  $(\%)$  56.1% 57.3% 58.5% 59.6% 60.6%

資料 源:國 計

中國政府已頒 一系列政策強調清 能源供 的重要性。根據二零一四年發 的 「改善物爐節能環保行動計劃」,中國政府 勵 市供 管道覆蓋地區淘汰 量有 限的《燃爐。此外,根據國務院於二零一八年發 的「藍天保衛戰三年行動計劃」,中 國政府呼 取消 - 钢爐,加快供 管道建設,改善市政供 礎設施。此外,中 國國 發 和改革委員會及中國 房和 鄉建設部於二零一七年發 的「 市市政 礎 設施建設十三五規劃 | 亦 出了改善供 質量及市政 礎設施的建議。根據國 計 的數據,中央供暖面積 二零一八年的8,780,000,000平方米擴大至二零一九年的 10,000,000,000平方米。根據上述政策,預期中國供 市場 有可 續需求及 續發  $\sim$ 

#### 3. 目標公司資料

目 公司於二零一七年四月 中國 東省淄博市成立,主要從事向 東省淄博市齊 化 工業 區(「園區」)內的企業分配 於加 目的的工業 管道蒸汽。於最後 際可 行日期,目 公司管道 覆蓋面積 為17平方千米,為 區內的71間公司 供服務,詳 情載於董事會函件中。

目 公司 賣方擁有47.5%的權益, 臨 新能源擁有39%的權益, 銀塑化擁 有10%的權益且 濟南臨化合夥企業擁有3.5%的權益。於最後 際可行日期,臨 新能 源最 李德 、李文超及朱曉晨擁有, 銀塑化 王琛擁有,而濟南臨化合夥企業為 有限合夥制, 水發能源或其附 公司的董事或僱員20人擁有。於最後 際可行日期, 主席兼 行董事鄭清 先 及 行董事王棟偉先 作為濟南臨化合夥企業的有限合夥人 分別 有14.57%及7.28%的權益。於最後 際可行日期, 電廠有限公司 朱立華及趙 志亮擁有。除上文所披露者外,據董事作出一切合理查詢後所知、所悉及確 ,於最後 際可行日期,目 公司其他股東或其最 益擁有人或 電廠有限公司或其最 益 擁有人並非 貴公司關連人士。

基於根據中國公認會計原則(「中國公認 計原 」) 製的目 公司 合財務報表, 目 公司除稅前及除稅後溢利及虧損如下:

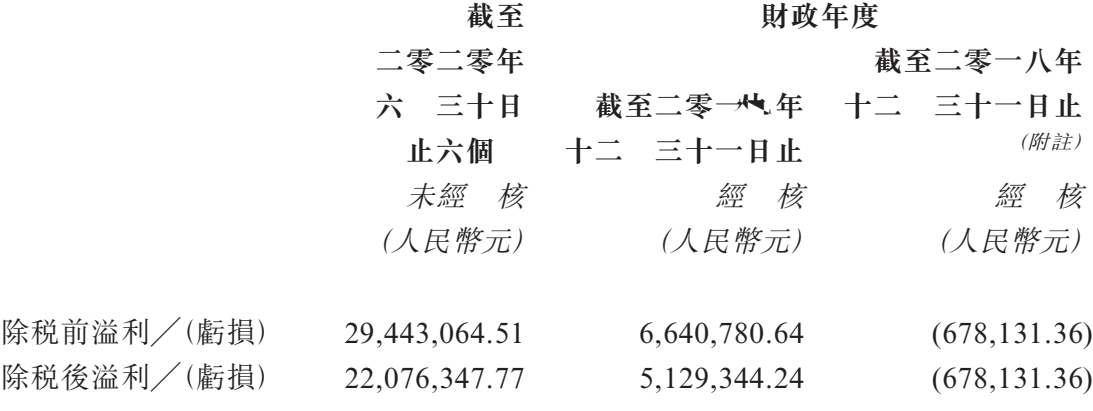

附註: 截至二零一八年十二月三十一日的虧損乃主要 於就預期收購管道 進行蒸汽分銷業務所 的已僱 員工開支所致。

於二零二零年六月三十日,根據中國公認會計原則,目 公司未經 核 合資 淨 值為人民幣147,861,284.9元

於 隨 成後,買方. 制目 公司51%的投票權,而目 公司 成為 貴公司的 非全資附 公司。因此,於 成後,目 公司財務業績 合計入 貴公司的 合財務 報表。

#### 4. 進行收購事項的理 及裨益

如董事會函件所述,繼水發能源於二零一九年十一月下旬 成 刷交易成為 貴公 司大股東,並於二零一九年十二月 成債務重 計劃後, 貴公司一直 擴大 貴 集團清 能源業務並加強其財務業績的途徑。如其二零一九年年報所述, 貴公司計劃 利 已有太陽能、風能及儲能業務為 礎,開拓更廣泛的清 能源領 並發 其他形式 的清 能源業務(如天 氣、供暖及氫能),最 目 是發 成為一個多功能、互補優勢 的清 能源 業集群。

收購事項符合 貴集■加強財務業績的戰 ,同時 貴集■ 求擴大其清 能源項 目的投資 合。目 公司已全面運 , 可 正收益(及溢利), 不會 與新火力/蒸及潮清溢臟測

#### 5. 買賣協議 要條款

下文載列買賣協議主要條款概要。詳情請參閱董事會函件。

i. 日

二零二零年九月十一日

ii. 訂約方:

- (i) 湖南興業 色能源股份有限公司( 貴公司全資附 公司)(作為買方);
- (ii) 山東水發清 能源科技有限公司(作為賣方);及
- (iii) 淄博齊 化 工業 區 力有限公司(作為目 公司)

於最後 際可行日期, 賣方為水發能源的全資附 公司, 而水發能源為 貴公 司的 股股東(因此其為關連人士),間 有 貴公司已發行股本的 66.92%。目 公司 賣方擁有47.5%的權益,因此其為賣方的聯繫人,亦為 貴公司的關連人 士。

#### iii. 標的事項

買賣協議項下購買的 的事項為賣方所 目 公司47.5%的股權。

#### iv. 代價

買方應就收購事項向賣方支付的代價為人民幣190,000,000元( 211,111,111 港元),買方應以現金分三期向賣方支付該代價,如下:

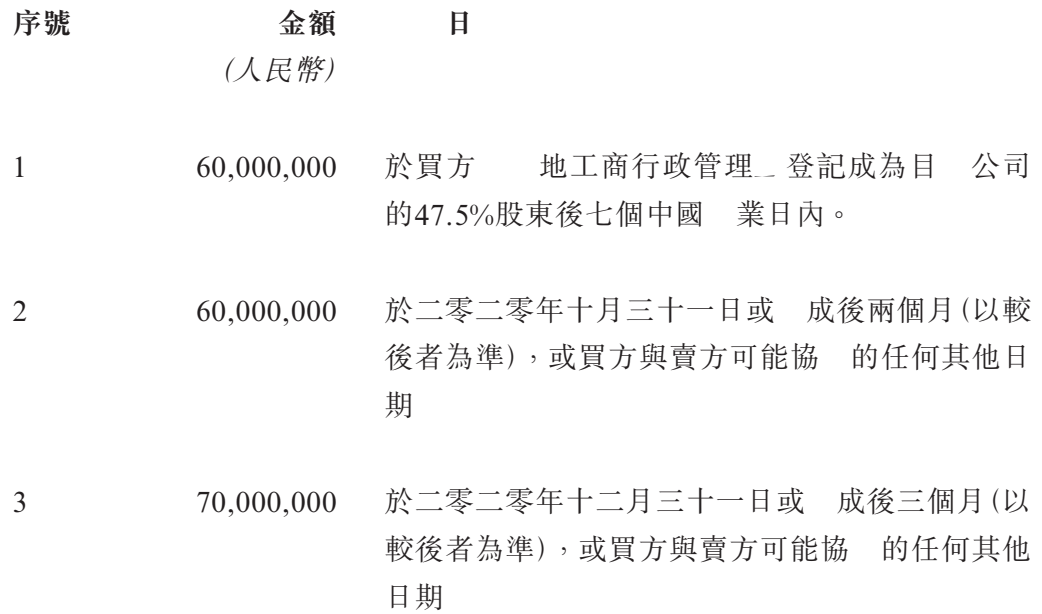

收購事項的代價乃 買方與賣方經參考(其中包括)目 公司的過往財務表 現、目 公司經 所 地 東省淄博市齊 化 工業 區的蒸汽供應及現時與預期 需求情況、目 公司於最後 際可行日期的手頭蒸汽分銷合 及與 電廠有限公司 長期蒸汽供應協議及蒸汽供應價格的條款公平磋商後釐 。此外,買方亦考慮摘錄 於本通函附錄一之估值報告中於二零二零年三月三十一日估值師 人民幣 199,000,000元對目 公司47.5%的股權進行的估值。

v. 先決條件

收購事項須待若干先決條件達成(或獲豁免(視情況而 ))後方可作 , 有關 先決條件的詳情載於董事會函件中。

#### vi. 權 轉讓、盈 保證及認沽 權

根據前股份轉讓協議,賣方享有臨 新能源作出的盈利保證中的利益。根據權 利轉讓,相關利益 被轉予買方如下:

- (a) 倘目 公司於二零二零年一月一日起至二零四四年十二月三十一日止期 間任何特 財政年度的經 核 利(除特殊項目後) 於人民幣63,000,000 元,則臨 新能源 差額乘以買方 目 公司中的 股比例以現金進行 彌補,補償金額可 示獲付目 公司股息配額的臨 新能源向買方進 行支付。
- (b) 倘目 公司的經 核 利(除特殊項目後) 上文第(a)段所述期間內連續 三年 於人民幣63,000,000元,除非該 果因不可抗力事件(如重大自 災 、社會動盪、恐怖活動及戰爭)而引起(「三年 額」),則買方有權要 求臨 新能源& 進一步違反盈利保證而向買方支付上文第(a)段所載的雙 倍賠償直到目 公司再次 行盈利保證。

此外,根據前股份轉讓協議,賣方有權要求臨 新能源 若干情況下 原收購 價另加罰款/利息( 於賣方的收購價 於根據買賣協議應付的購買價,因此不會 根據權利轉讓協議轉讓予買方)購買目 公司的47.5%股權。根據買賣協議,倘發 以下事件,買方有權要求賣方 相同情況下 根據買賣協議應付的購買價人民幣 190,000,000元另加自收到賣方支付的代價之日至相關購買 成之日 中國人民銀 行公 的一年期貸款優惠利率應計的利息,購買目 公司的47.5%權益:

(i) 倘出現三年差額,且買方選擇不要求臨 新能源就進一步違反盈利保證 支付雙倍賠償;或

(ii) 倘目 公司的業務因與目 公司 其經 範 內的獨 經 權有關的任 何事 而超過三個月 法 常規方式經 、臨 新能源違反前股份轉讓 協議的任何條款及/或 電廠有限公司違反蒸汽供應合 。

吾等已34 權利轉讓、盈利保證及認沽期權與管理 進行討論,並注意到此類權 利、保證及期權為額外保護"施,因此,吾等同意管理 的看法,即權利轉讓、盈 利保證及認沽權為保護 貴公司的額外利益,符合 貴公司及股東整體利益。

#### vii. 完成

收購事項 於買方& 47.5%股權 地工商行政管理 登記為目 公司股東之 日 成。相關登記須於買賣協議的各訂 方確 買賣協議項下的所有先決條件達成 (倘 豁免)後15個中國 業日內 成。待相關先決條件達成(倘 豁免)後,收購事 項將於買賣協議日期後第60日或之前 成。

#### viii. 協議

買賣協議中的一個先決條件要求目 公司、買方及目 公司於 成時的其他 股東訂立股東協議,以規範目 公司的管理。股東協議 於 成時 效。根據股東 協議,

- (a) 買方(替代賣方). 有權 名目 公司五 董事中的三 ,包括董事會主 席,而臨 新能源有權 名一 董事。其餘董事。為僱員選出的目 公 司僱員代表。
- (b) 濟南臨化合夥企業(其為目 公司股東, 有目 公司3.5%的權益). 不 時全權酌情委託買方行 代表濟南臨化合夥企業行 濟南臨化合夥企業 所 目 公司股權附帶的3.5%投票權。因此,於 成後,買方. 制目 公司51%的投票權;及
- (c) 買方亦 有權 名目 公司的財務經理。

#### 6. 代價評估

如董事會函件所述,收購事項的代價乃 買方與賣方經參考(其中包括)目 公司的 過往財務表現、目 公司經 所在地山東省淄博市齊 化 工業 區的蒸汽供應及現時 與預期需求情況、目 公司於最後 際可行日期的手頭蒸汽分銷合 及與 電廠有限公 司長期蒸汽供應協議及蒸汽供應價格的條款公平磋商後釐 。此外,買方亦考慮摘錄於 本通函附錄一之估值報告中於二零二零年三月三十一日估值師 人民幣199,000,000 元對目 公司47.5%的股權進行的估值。

評估收購事項代價是否公平合理時,吾等已取得並 閱估值師 的估值報告。 吾等亦已 閲並詢問估值師/管理 (i)估值師 製估值報告的資格及經驗;(ii)主要 假設,包括 不限於目 公司分別於二零二零年二月及二零二零年七月簽署的若干銷售 合同、與現有 戶訂立的意向書及諒解備忘錄以及已公 的政府政策;及(iii)估值師為 進行估值而進行的估值程序。此外,吾等已 閱估值師的聘 條款,並註意到工作範 適合估值。估值師亦確認其獨立性。

#### 估值假設及方法

吾等已 閲估值報告並& 達致目 公司於二零二零年三月三十一日47.5%股權 的估值所 的方法、 準及假設與估值師進行討論(「估值」)。

如估值報告所述,估值師已考慮三種公認的估值方法,即市場法、收入法及資 法。鑒於(i)市場法未獲 ,乃 於可資比較交易中大部分重要假設(例如交易 價格或代價之貼現或溢價) 法獲得;(ii)亦 資 法,乃 於其 法反映目 公司之未 盈利 力,因而未能反映市值;及(iii)收入法可反映目 公司之未 盈 利 力,因此估值師 確 估值時考慮 收入法。考慮到於應 市場法及資 法 時 上述 限性, 吾等認同估值師之意見, 即 收入法得出估值。
#### 貼現率

應 收入法估計估價時,有必要確 一個適 的貼現率進行 查。吾等注意 到,估值師已 加權平 資金成本(「 權平均資金成 」)估算目 公司的規 回 報率。吾等了解到,加權平 資金成本技術已被投資及財務分析 廣泛 受,以估 計一間公司的規 回報率。 得出貼現率時,估值師已考慮多種因 ,其中包 括:(i) 風險利率;(ii)貝塔 數;(iii)市場風險溢價;(iv)規 溢價;(v)公司特 風險溢價;(vi)股權成本;及(vii)債務成本。有關估值師所 的貼現率輸入及 準之詳情,請參閱本通函附錄一所載之估值報告內「8.4.1貼現現金流量」一節。吾等 已與估值師討論得出貼現率時應考慮之主要因 ,並 出該等因 為 製估值報告 時行業中常 之參數。就此而言,吾等已(i) 閱相關資料之 源及計算;(ii)與估 值師討論得出貼現率時所考慮之主要因 的 準及假設,這與行業慣例一致; 及(iii)注意到規 溢價乃根據市場廣泛引 的規 溢價研究而釐 。經考慮估值師 釐 貼現率時 的上述選擇 準,吾等認同估值師所 之 準 適 。

於得出貼現率時,估值師亦已選擇六 與目 公司擁有類 的業務規 及 運的上市公司作為可資比較公司。可資比較公司主要參考下列 選 準選出:(i)主 要於中國從事 力供應行業;(ii)擁有充足的上市及經 歷史;及(iii)其財務資料可 供公眾查閱。吾等已與估值師進行討論,了解估值師的 選 準,並 閱了各自的 年度報告, 其是該等可資比較公司的地 分部和業務版塊以及公開資料,吾等認 為,自上述可資比較公司中得出反映目 公司未 現金流量所涉及之投資風險的貼 現率 公平合理,吾等認同估值師所 之上述選擇 準 適 。

#### 現金流量預測

通過分析收入、成本、蒸汽管 的 年限及資本開支,對目 公司的未 運及收入進行估計。吾等注意到,於 製估值報告時,估值師 頗大程度上倚賴管 理 製的目 公司自二零二零年四月一日至二零三九年三月三十一日的現金流 量預測(「現金流量預測」)。因此,吾等已與管理 討論 製現金流量預測時所 之基礎及假設,並註意到管理 已考慮目 公司之過往及估計表現。

誠如本通函附錄一所載之估值報告內「8.4.5.1條款」一節所述,蒸汽管道的最長 壽命為25年。吾等已 閲(i)中華人民共和國 房和 鄉建設部發 的「 供 管 設計規範」,該規範亦 出,蒸汽管道的最長 壽命為25年;及(ii)一份20 年的蒸汽供應合同(「蒸汽供應合同」),該合同於二零三九年十月到期,根據該合 同,目 公司已從 電廠有限公司獲得向目 公司供應蒸汽的承諾。 於從 電廠 有限公司收購的蒸汽管道於估值之日已 五年,因此,吾等與管理 一致認為, 目 公司的運 具有直至二零三九年的剩餘 壽命。

此外,吾等已 閱一份包含二零一七年至二零二零年第一 度蒸汽消耗總量 及相應每噸蒸汽銷售價格的 戶名單的時間表,該時間表乃計算 於 製現金流量 預測的工業 戶每噸增值稅後平 蒸汽售價(「平均售價表」)(即每噸人民幣166.73 元)的 礎。於此方面,吾等亦已選擇目 公司/ 電廠有限公司與其 戶訂立的 八份銷售合同以進行抽 查。根據吾等之 閲,平 售價明 表中列出的蒸汽售 價與其各自訂立的銷售合同中所述的價格相同,經 閱的已訂立銷售合同期限為一 年至三年。

此外,吾等已 閱包含目 公司 戶清單的時間表並注意到共有71 工業 戶,每年蒸汽銷售總量 為1.8百萬噸, 分别 (i)二零二一年及二零二二年預測銷 售額的100%;及(ii)二零二三年至二零三九年預測銷售額的 60.0%以上。此外, 如董事會函件所述, 於 區管理委員會於二零二零年四月 . 不批准於目 公 司運 區 內建造新的蒸汽管道,因此目 公司可能仍為 區內工業 蒸汽的唯一 分銷商。

於二零二零年二月及七月,目 公司與一名現有 戶訂立意向書,並與正 開 發第二階段大數據中心的公司訂立諒解備忘錄,以便於 戶分階段 成其各自的

設施升 及項目擴建時並開始運 供額外的蒸汽。預計該等蒸汽供應 於明年 開始,且升 ╱擴建 成後的 示性額外需求可達至每年合共 1.8百萬噸至2.5百 萬噸蒸汽。

吾等亦已 閱附表, 中載有 於 製現金流量預測的總成本計算表(「成 表」),並註意到目 公司的成本主要包括出售予工業 戶的蒸汽成本。於此方面, 吾等已 閱蒸汽供應合同,並註意到成本表中蒸汽成本的計算與蒸汽供應合同中所 載條款一致。 上所述,吾等同意管理 别通函附錄一所載之估值報告「8.4.5.2收 入及成本 |一節所述 製二零二一年至二零三九年銷量及成本預測 礎。

此外,吾等亦已(i)與估值師? 本通函附錄一所載之估值報告「8.4.5現金流量預 測之主要假設」一節所載之現金流量預測之主要假設進行討論;(ii) 閱管理 製 的現金流量預測時間表及相關 目;及(iii) 閱現金流量預測。吾等亦注意到,董 事會已發出函件,確認彼等已於適 及 慎查詢後 製目 公司之現金流量預測, 永亦發出函件,確認彼等已 閱現金流量預測之計算 算術上之準確性。

根據上述工作,吾等並不知悉有任何因 會 吾等懷 目 公司現金流量預 測的公平性及合理性。

#### 市場流通性折讓

此外,鑒於目 公司為私人公司,估值師根據其分析及市場平 對目 公司的 股權施加 15.8%的市場流通性折讓(「市場流通性折讓」)。貼現率 估值師經參 FMV受限制股票研究配套 南(FMV Restricted Stock Study Companion Guide) 二零二零年版中公 的研究 果而釐 。吾等已與估值師進行討論,並已 閱 FMV受限制股票研究配套 南二零二零年版之摘要。鑒於FMV受限制股票研究配 套 南二零二零年版為一份獨立的研究報告,旨 幫助估值 業人士確 市場流通 性折讓,吾等認同估值師之觀點,即載於FMV受限制股票研究配套 南二零二零 年版之15.8%的市場流通性折讓乃釐 目 公司市場流通性折讓之有效參考,且適 於估值之15.8%的市場流通性折讓乃 公平合理。

#### 其 假設

吾等亦已 閲其他假設, 其中包括: (i)目 公司 繼續 管理 的計劃運 ;(ii)目 公司經 或計劃經 所 地的現行税務法例並 重大變動,而應付税 维 不變,並會遵 所有適 法律及法規;(iii)目 公司經 或計劃經 所 地 的政治、法律、經濟或財務狀況並 重大變動,以致對目 公司無 收益及盈利能 力造成不利影響;(iv)目 公司經 所 行業有充足技術人員,且目 公司 具備才幹之管理 、主要員工及技術人員,以支 其 續經 及發 ;及(v)目 公 司經 或計劃經 所 地的所有相關法律批文及 業證書或 會正式取得且可 到期時續期;有關估值師所 之關 假設之詳情,請參閱載於本通函附錄一所 載之估值報告內「9.主要假設」一節。

新 冠狀 毒的爆發不可避免地影響全球經濟。 而,根據管理 的建議,考 慮到以下因 ,新 冠狀 毒的爆發 未對目 公司的業務 直 影響, 於: (i)大多數已訂立的銷售合同期限為一年至三年; (ii)其 戶 於 東省淄博市 齊 化 工業 區內,而非湖北省;及(iii)目 公司分別於二零二零年二月及二零 二零年七月與現有 戶訂立的意向書及諒解備忘錄。除因預防自施而取消與 戶的 若干會議外,自新 冠狀 毒爆發直至最後 際可行日期,目 公司整體經 狀況 保 穩 。

吾等亦 閱「十三五時期稅收制度全面 進依法治稅工作規劃」,惟吾等概不 知悉目 公司經 所 地的現行税法 會發 重大變化、應 税税率 保 不變, 並 遵 所有適 法律法規。此外,根據與管理 的討論,目 公司未遇到任何可 能對其日常經 不利影響的法律障礙,亦未獲得經 該業務的相關批准及 業 執 或許可證。

為了解估值中所 的相關假設,吾等已與估值師進行討論,估值師已確認估 值中所 之相關假設與一般估值慣例一致,且 公平合理。 於(i)自新 冠狀 毒爆發以 , 目 公的整體運 保 穩 ; (ii)現行税法 重大變動; (iii)與管理 的討論;及(iv) 閱及與估值師的討論,吾等認為估值中所 的關 假設乃 公 平合理。

替代評估

作為替代分析,吾等對收購事項的代價進行了獨立評估,以評估收購事項的代 價之公平性及合理性。目 公司於二零一七年四月 中國 東省淄博市成立,主要 從事分配 於加 目的的工業 管道蒸汽。 於上述因 ,吾等為 選可資比較公 司設 了以下 準以供吾等評估:(i)可資比較公司的股份於中國或聯交所上市; 及(ii)主要從事工業 管道蒸汽的分配(「 始標準」)。根據初始 準並盡己所能, 吾等 法確 任何直 可資比較公司。

因此, 鑒於(i)此分析之目的是獲得類 公司一般市場估值的概況, 且吾等需要 閱一些上市公司以獲得有關一般市場估值的代表性觀點;及(ii)通過向 戶供 ,供 與蒸汽供應本質上是相 的,吾等 初始 進擴 至主要從事供 及蒸汽 供應業務的上市公司,其收入的50%以上 自供 分部(連同初始 準「 終標 準」)。

根據最 準並盡己所能,吾等確 並 閲了六間可資比較公司(「可資比較 公司」)。儘管可資比較公司的貿易前景及財務狀況可能與目 公司不同, 吾等認 為,可資比較不可資比較業務,因此市場的。類 的估值方法對其進 行估值。據吾等所深知及可得資料,吾等認為可資比較公司為(i) 於上述最 準 詳盡列出之相關可資比較公司;及(ii) 以評估收購事項代價之公平性及合理性的 公平且具代表性之一本。

考慮到市盈率及市賬率為比較同業公司估值普遍 之 準,吾等 可資比 較公司的市盈率(「市盈率」)及市賬率(「市賬率」)與目 公司進行了比較。 而,吾 等注意到,目 公司僅於二零一九年十月下旬收購了 電廠有限公司擁有的工業 蒸汽分銷業務和運 以及所有相應的蒸汽管道(有關詳情載於董事會函件內),因此 截至二零一九年十二月三十一日止年度, 該等所收購之蒸汽業務分配蒸汽所 的溢利並不代表全年經 業績。别此而言,吾等認為過往市盈率並非評估目 公司 的公平性及合理性之適 估值 準,因此類所收購之蒸汽業務的經 業績不足全 年,故不可代表目 公司未 的業務表現。

下文載列吾等對可資比較公司之分析:

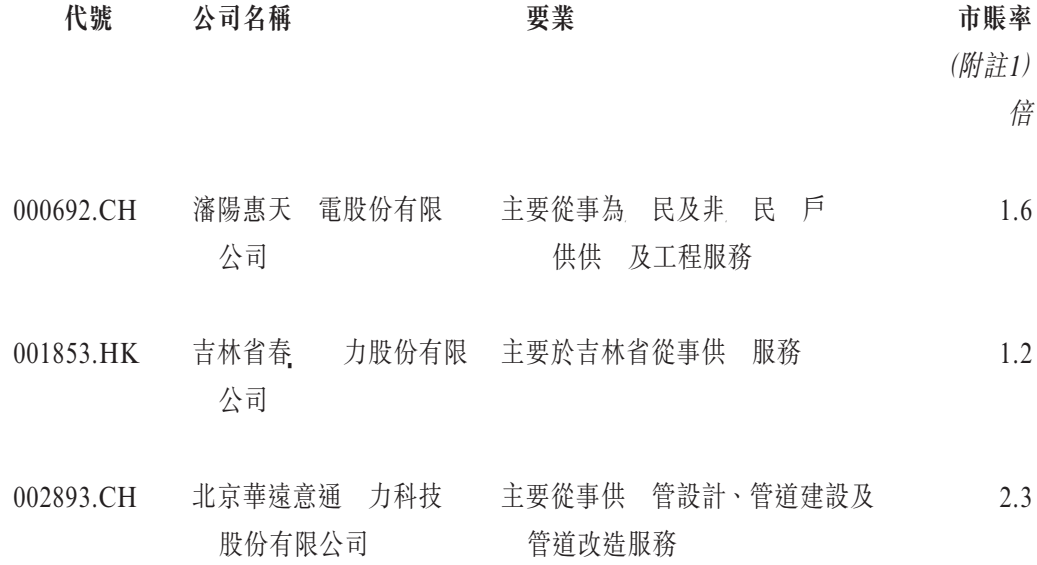

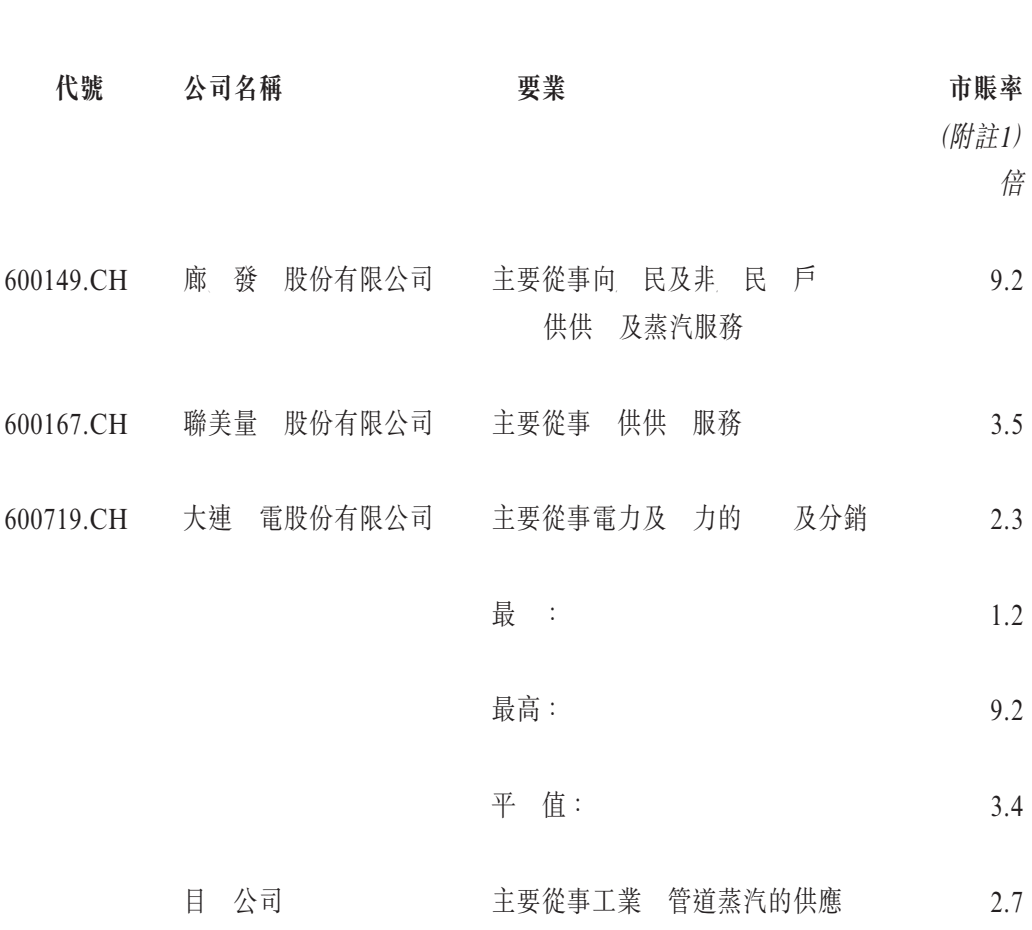

(附註2)

附註:

- 1. 市賬率乃 可資比較公司於最後 際可行日期之市值除以其各自可資比較公司擁有人應 佔資 淨值計算(根據各自最近期公 之年度╱中期報告)。
- 2. 目 公司之市賬率乃 收購事項的代價人民幣190,000,000元除以47.5%(得出目 公司的 100%之價值),再除以載於董事會函件內之目 公司於二零二零年六月三十日之未經 核 的資 淨值之總和 人民幣1.479億元計算。

誠如上表所示,可資比較公司之市賬率 乎最 1.2倍至最高 9.2倍,平 為 3.4倍。吾等注意到,目 公司之隱含市賬率 為2.7倍,其 於可資比較公司 之市賬率範 及 於可資比較公司之平 市賬率。

經考慮(i)上述「4.進行收購事項的理 及裨益」一節所載進行收購事項的理 及 裨益;(ii)權利轉讓、盈利保證及認沽期權為 貴公司 供額外的保護 施;(iii) 估值師的相關資格及經驗;(iv)估值報告所載之估值;(v)目 公司市賬率 於可資 比較公司之市賬率範 ;及(vi)收購事項之代價乃經(其中包括)參考估值而釐 , 並較估值折讓,吾等認同董事之觀點,即必獨立股東而言,收購事項之代價 公平 合理。

### VI. 意見及推薦建議

經考慮(其中包括),

- (i) 收購事項符合 貴集團發 成為 注於清 能源業務的企業的戰 ;
- (ii) 資料及分析載於上述「2.中國經濟及供 市場概覽」一節;
- (iii) 進行收購事項的理 及裨益載於上述「4.進行收購事項的理 及裨益」一節;及
- (iv) 代價較根據估值報告之目 公司47.5%股權之公允價值折讓,

吾等認為,儘管收購事項並非 貴集■的日常業務, 買賣協議及其項下擬進行之 交易乃 一般商業條款訂立, ? 獨立股東而言乃 公平合理, 符合 貴公司及股東的整 體利益。

因此,吾等建議獨立董事委員會 薦獨立股東,而吾等亦 薦獨立股東於股東特別大會 投票贊成批准收購事項及買賣協議項下擬進行之交易之普通決議案。

此致

中國水發興業能源集團有限公司

獨立董事委員會及獨立股東 台

代表

紅日資 限公司

董事總經理

建

謹啟

二零二零年九月十四日

<sup>鍾</sup>建舜先 為 日資本之負責人員,可進行證券及期貨條例項下第1類(證券交易)及第6 類似 構融資 供意見)受規管活動,並獲准作為保薦人承 工作。彼於大中華地區企業融 資行業積逾20年經驗。

\* 僅供識別

# 附 一 估 值 報 告

靐

以下內 摘錄自獨立估值師羅馬國際評估有限公司為 入本通函而 製的報告,該報告 與截至二零二零年三月三十一日之估值有關。

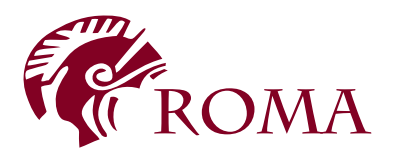

香港灣仔軒 詩道139號 中國海外大廈22 電話:(852) 2529 6878 傳真:(852) 2529 6806 電郵:info@romagroup.com 址:http://www.romagroup.com

個案參考 號:KY/BV6219/MAY20/GW

敬啟者:

#### 關於:淄博齊魯化學工業園區 限公司47.5% 權的估值

吾等根據中國水發興業能源集■有限公司(以下 稱「貴公司」)發出的 示,對淄博齊 化 工業 區 力有限公司(以下 稱「業 企業」)47.5%的股權進行業務估值,吾等欣 呈 報,吾等已作出相關查詢並取得吾等認為相關的其他資料,以向 閣下呈述於二零二零年三 月三十一日的估值(以下 稱「估值日 」)意見。

本報告闡述估值目的、工作範 、經濟概覽、行業概覽、業務企業概況、估值 準、調 查、估值方法、主要假設、所 閱的資料、限制條件、備註及估值意見。

# 1. 估值目的

本報告僅供 貴公司董事及管理 而 製。羅馬國際評估有限公司(以下 稱「 馬 國際評估」)確認本報告僅可因公共文 目的而供 貴公司取 。

羅馬國際評估並不經有關本報告的內 或因該等內 而引起的事 對 貴公司以外的任 何人士承擔任何責任。倘其他人士選擇以任何方式倚賴本報告內 ,須自行承擔所有風險。

# 2. 工作範圍

吾等的估值 論基於本報告所述假設及 貴公司管理 、業務企業的管理 及╱或彼等 的代表( 稱為「管理層」)所 供的資料得出。

於 製本報告時,吾等與管理 别 力供應行業的發 及前景、業務企業的發 、運作 及其他相關 息進行討論。吾等 為依賴管理 所 供的有關業務企業運作、財務及其他有 關數據以及 息的 整性、準確性及代表性以達致估值意見。

吾等並 理 相 吾等遭隱暪任何重大事 。 而,吾等並不保證吾等的調查已 示經 核或更廣泛 查後所能披露的所有事項。

於& 未 事件所作假設本質上難以獨立證 ,故吾等不會 業務企業業務 運之 際 業績會否與預測情況相若 供意見。

吾等運 該等預測評估業務企業時,並不表示吾等肯 業務拓 . 會成功或市場增長及 透 可 現。倘有關假設及預測出現任何變動,吾等的估值意見可能出現重大差 。

# 3. 經濟概況 戶船 救講 數攝廳

於二零一五年至二零一九年過往五年,中國的名義國內 總值之複合年增長率為 9.5%。於二零一五年至二零一九年中國名義國內 總值呈上升趨勢。 1顯示中國於 二零一五年至二零二零年第一 度的名義國內 總值。

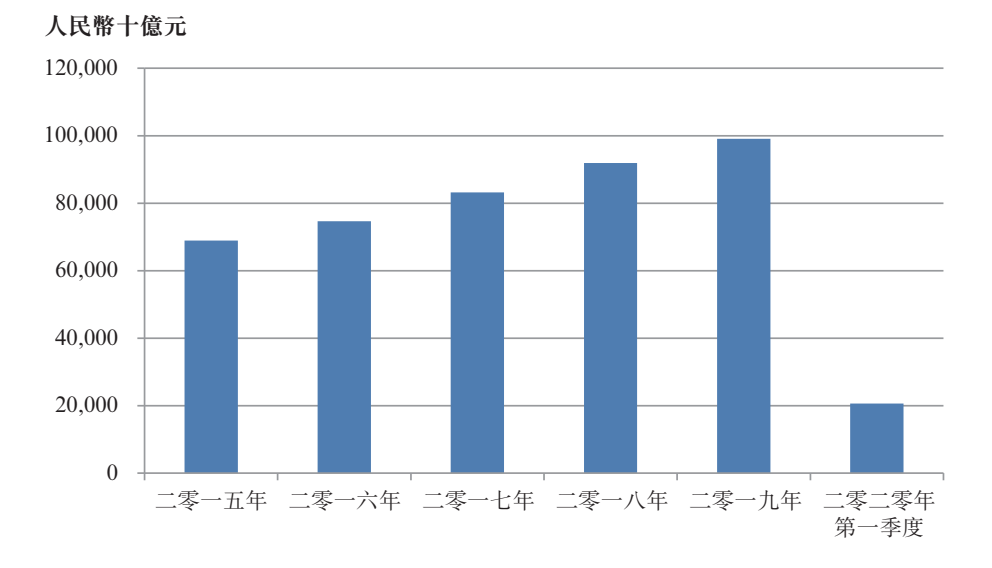

圖1 — 二學士 年至二零二零年第一季度中國名 國內 總值

資料 源:中國國 計

### 3.2 中國的通賬

一直以 應付通脹問題 為中國政府的首要任務,此乃 於物價高企被視為社會動 盪的因 之一。中國作為快速發 的經濟體系,國內中 階 對食品及商品的需求不斷 升。中國通脹主要 食品價格所 高,而食品價格於曬 儺債僅

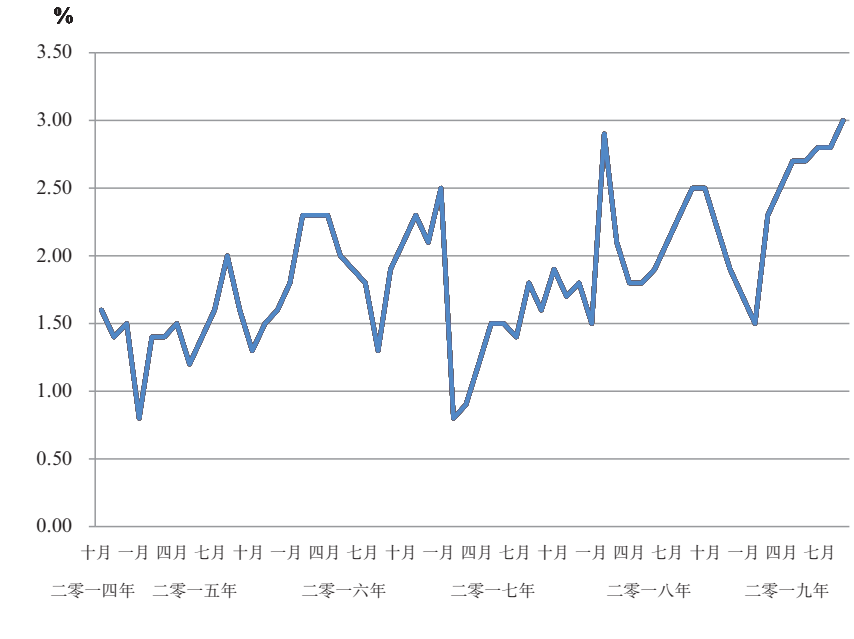

圖2 — 二零一四年十 至二零一九年十二 中國消費 物價指數的按年變

源: 博

於過去十年內,中國的通脹率出現波動。根據國際貨幣基金 織之資料,中國的通 脹率 二零零六年的2.8%增至二零零七年的6.5%,並隨後分別於二零零八年及二零零 九年跌至1.2%及1.9%。於二零一零年,通脹率增至4.6%,並於二零一一年保 4.1%。於二零一二年及二零一三年,通脹率再次下跌至2.5%,並於二零一四年進一步跌 至1.5%。近年 ,通貨膨脹率一直 波動。其於二零一五年及二零一六年開始 1.6%攀 升至2.1%,其後於二零一七年下降至1.8%,最 於二零一八年再次上升至1.9%。於二 零一九年,通賬率增至2.2%。根據國際貨幣 金 織預測,預期中國長期通賬率 為 3.0%。 3顯示於二零零九年至二零一九年中國通賬率的歷史趨勢。

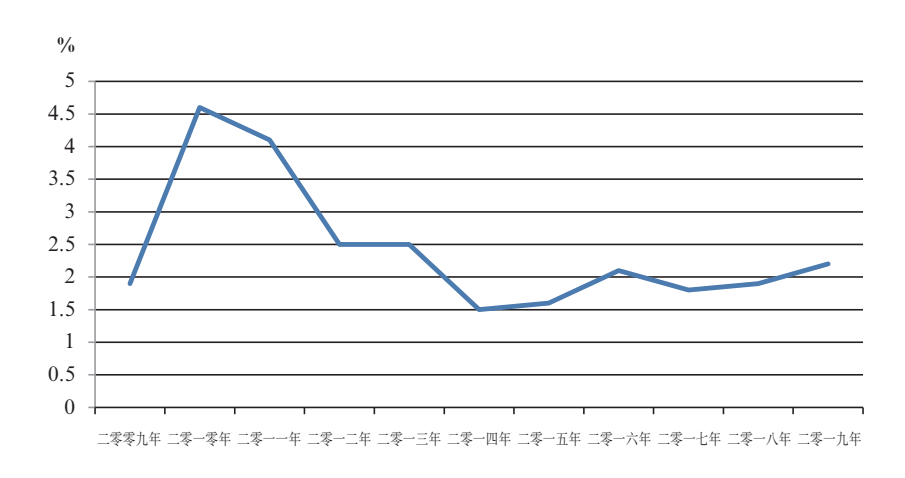

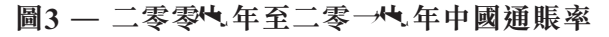

源:國際貨幣基金 織

## 4. 行業概覽

#### 4.1 中國 供應行業概況

中國 市化和工業化進程不斷加快的 動下, 力 和供應行業一直穩步發 。中國的工業 、石油和天 氣等能源通過物爐 蒸汽和 水。

參 「中國 力 和供應行業的報告」,預計到二零一九年的五年以上,行業收入 將以每年5.5%的速度增長。其中包括本年度5.1%的預期增長。集中供 庭中的日 益普及和供暖價格的上 亦支 該行業 過去幾年的增長。

集中供 系 是中國主要的供 方式。隨著 市化的快速發 ,供 行業隨著 市 建設面積的擴大而擴大。根據國 計 的數據,集中供 面積從二零一八年的87.8億 平方米擴大到二零一九年的100億平方米。

於二零一八年,蒸汽供應量為5.77億千兆 耳。二零一九年,中國的蒸汽總供應量 達到5.87億千兆 耳。自二零一三年至二零一九年,蒸汽總消耗量增長了10%以上。 4 顯示自二零一三年至二零一九年中國的蒸汽總消耗量。

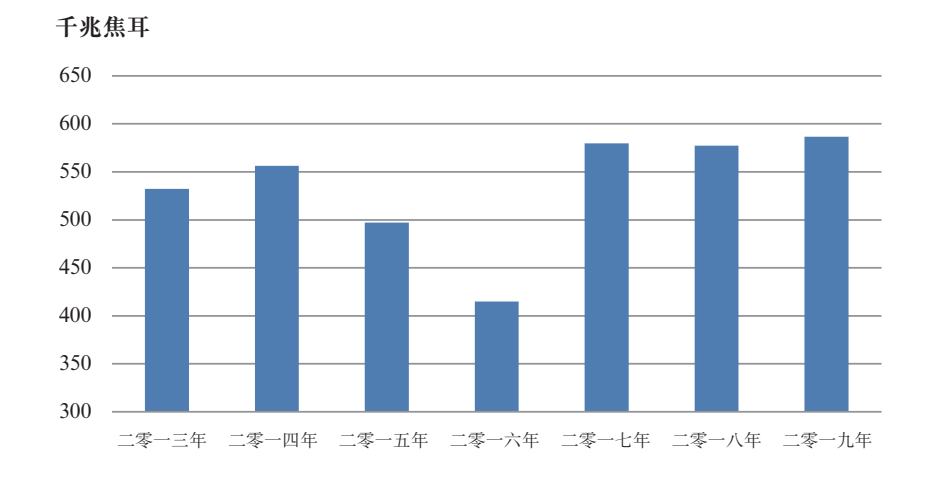

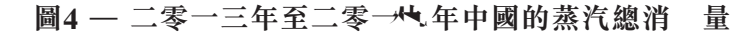

中國爆發COVID-19期間,對供 電源的需求新增。供 行業對經濟波動的防禦 能力相對較強。華北地區人民對蒸汽的需求穩 ,不易受到外部因 和經濟環境的影 響。

源:中國 市供 行業市場前瞻與投資戰 規劃分析報告

中國的蒸汽消費、受到政府政策的支 。蒸汽供應受到主要 於中國北方的蒸汽管 道 的限制。因此,南部地區不 易發 集中供 系 。政府計劃加快上海、重慶、 武 等其他南部 市的供 業發 。預計到二零二零年,該計劃 為 礎設施投資貢 獻 人民幣2,352億元。

### 5. 業 企業概況

業務企業是 中國成立的有限公司。該企業於二零一七年四月 页 東省淄博市註冊成 立。

該業務企業主要從事向淄博齊 化工區工業 戶輸送蒸汽。蒸汽供應合同於二零一九年 簽訂(以下 稱「蒸汽供應合同」),淄博市臨淄 電廠有限公司(以下 稱「 電廠」). 為業務 企業生產和供應工業 蒸汽。

根據管道 購協議, 電廠已 蒸汽管道移交予業務企業,長度 25公里,賬面價值為 人民幣1.1億元。

電廠同意 其所有工業 戶轉讓予業務企業。業務企業有71個工業 戶,其中包括從 電廠獲得的 戶。

#### 6. 估值基準

吾等之估值以市值為準率。根據國際評估準則委員會於二零二零年確立的國際評估準 則,市值 義為「自願買方與自願賣方 於公平磋商之交易中,於知情、 慎且 強迫之情 況下,經滴 銷而於估值日交 某項資 或負債之估價。|

#### 7. 調

吾等之調查包括與管理 成員討論業務企業之發 、經 及其他相關資料。此外,吾等 已84 中國經濟作出吾等認為84 估值而言 必要之相關查詢,並取得進一步資料及 計數 。

# 附 一 古代的 化二十四 计二十四 计二十四 计二十四 估 值 報 告

吾等已與管理 ‰ 業務企業的發 、 運及其他相關資料進行討論。吾等亦已查閲其他 財務及業務資料 源。於達致吾等的意見時,吾等已於 大程度上依賴 管理 供的業務 企業的 運、財務及其他相關數據及資料的 整性、準確性及代表性。

業務企業之估值需要考慮所有相關因 , 有關因 未必一 會影響業務經 及其 未 投資回報之能力。吾等估值中考慮之因 包括 不一 限於以下各項:

- . 業務企業的業務性質及前景;
- . 業務企業的財務狀況;
- . 業務企業的地 及業績;
- . 整體經濟 望、特 經濟環境及影響業務、行業及市場之市場因 ;
- . 法律盡職調查報告;
- . 相關牌 及協議;及
- . 業務企業之業務風險,如維 勝任之技術及 業人員之能力。

#### 8. 估值方法

一般而言,有三種公認方法獲取業務企業的市值,即市場法、收入法及資 法。此等方 法各自滴 於一種或多種情況,而 部分情況下或會同時 兩種或多種方法。是否 某 一種方法乃取決於對從事類 性質業務之 體進行估值所最常 之做法而 。

#### 8.1 市場法

市場法透過比較於公平交易中轉手之其他類 性質業務 體之價格,對業務 體進 行估值。此方法之相關理論為買方不會支付超出其對其他具同等吸引力之選擇而支付之 金額。诱過 此方法,估值師首先 近期售出之其他同類業務 體之價格,作為估 值 。

分析估值 時 之適 交易須 公平 準出售, 中假設買賣雙方 充分知 情,並 特別目的或被迫進行買賣。

#### 8.2 收入法

收入法集中於業務 體賺取收入之能力而帶 之經濟利益。此方法之相關理論為業 務 體之價值可 業務 體於可 年期 收取經濟利益之現值計量。 此估值原 則,收入法估計日後經濟利益,並以適 於變現該等利益相關風險之貼現率 此等利益 貼現至其現值。

另外,該現值可透過 未 期間 收取之經濟利益 適 之資本化率資本化而計 算。此現值須假設該業務 體能繼續 穩 經濟利益及增長率。

#### 8.3 資 法

資 法乃 業務 體之盈利能力主要源自其現有資 之一般概念為 進。此方法假 設對各 運資金、有形與 形資 項目個別進行估值時,其總和 業務 體之價值,並 相等於其投入資金(「權益及長 債 」)之價值。據資 法,業務 體的股權市值 該業 務 體於計量日期的財務狀況表所示的各項資 及負債的市值, 中各項資 及負債的 業務 體價值乃 其性質以合理的估值方法釐 。

#### 8.4 業 估值

於估值業務企業過程中,吾等已考慮業務企業之 運及財務資料,並已與管理 進 行討論以了解業務企業及其所從事之供 行業之狀況及前景。此外,吾等已於選擇估值 方法時考慮可得數據及相關市場交易之可 性。

本個案中,市場法未獲 ,乃 於可資比較交易中大部分重要假設(例如交易價 格或代價之貼現或溢價) 法獲得。吾等亦 資 法,乃 於其 法反映業務企業 之未 盈利 力,因而未能反映市值。為了 業務企業之未 盈利 力,因此,吾等 於達致業務企業之市值時考慮 收入法。

# 8.4.1 貼現現金流量

根據收入法,吾等 貼現現金流量(「貼現現金流量」)法,此方法 單逆 轉計算方法,重列所有日後現金流量之現值。各年之預期自 現金流量釐 如下:

預期自 現金流量 = 利 + 折舊 – 運資金淨額變動 – 資本開支

預期自 現金流量的現值計算如下:

$$
PVCF = CF_1/(1+r)^1 + CF_2/(1+r)^2 + ... + CF_n/(1+r)^n
$$

其中 PVCF <sup>=</sup> 預期自 現金流量現值; CF <sup>=</sup> 預期自 現金流量;  $r =$  貼現率; 及  $n = 4\not\equiv \mathbb{R}$ 。

為 此方法,吾等已取得業務企業的加權平 資金成本(「 權平均資金成 」)作為基本貼現率。業務企業的加權平 資金成本為業務企業必須賺取之最 規 回報,以令各資金 供者(包括股東及債務 有人)滿意。計算加權平 資金成本 時已計及債務及股權之相對比重,其 下列公式計算:

\n- $$
WACC = W_e \times R_e + W_d \times R_d \times (1 - T_c)
$$
\n- $\nexists \phi$
\n- $R_e = \nexists \phi$
\n- $R_d = \phi$
\n- $W_e = \nexists \phi$
\n- $W_e = \nexists \phi$
\n- $W_e = \nexists \phi$
\n- $W_d = \phi$
\n- $W_d = \phi$
\n- $T_e = \phi$
\n- $\phi$
\n

8.4.2 債 成

債務成本乃透過為業務企業進行融資的預計業務企業借貸利率釐 。 於 債務所支付的利息開支 業務企業的可扣税項目,故業務企業取得債務資金的成本 於債務資本 供者的規 回報率。除税後債務成本乃 – , 企業税率, 再乘以債 務成本計算。

#### 8.4.3 權成

股權成本乃 資本資 價 (「資 資 定價模型」)釐 ,該 述 業務企業風險與投資者的預期回報之間的關 ,其 下列公式計算:

 $R_e = R_f + \beta \times \pi \frac{1}{2}$  All 險溢價 + 其他風險溢價

其中  $R_{a}$  = 股權成本;  $R_f$  = 風險利率; 及  $β = ∏$ 塔 數。

8.4.4 貼現率

釐 加權平 資金成本時,吾等已 多間擁有與業務企業類 的業務規 及 運的上市公司作為可資比較公司。業務企業主要從事向淄博市齊 化工 區內 工業 戶分銷蒸汽。 而,主要從事蒸汽分銷業務的上市公司不足。因此,我們 品分類的選擇 準擴 至中國的供 及蒸汽供應行業。可資比較公司主要參考下 列 選 準選出:

- . 有關公司主要於中國從事 力供應行業。根據可資比較公司於其年度報 告中的披露,彼等可資比較公司主要從事供 及蒸汽供應領 以及其他 與供 及蒸汽相關的開發(如蒸汽管道開發)業務;
- . 有關公司擁有充足的上市及經 歷史;及
- . 有關公司的財務資料可供公眾查閱。所 之可資比較公司詳情載列如 下:

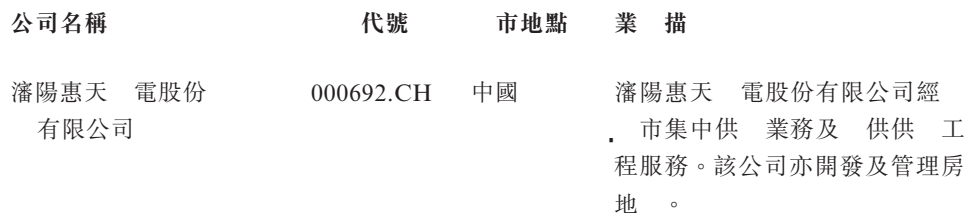

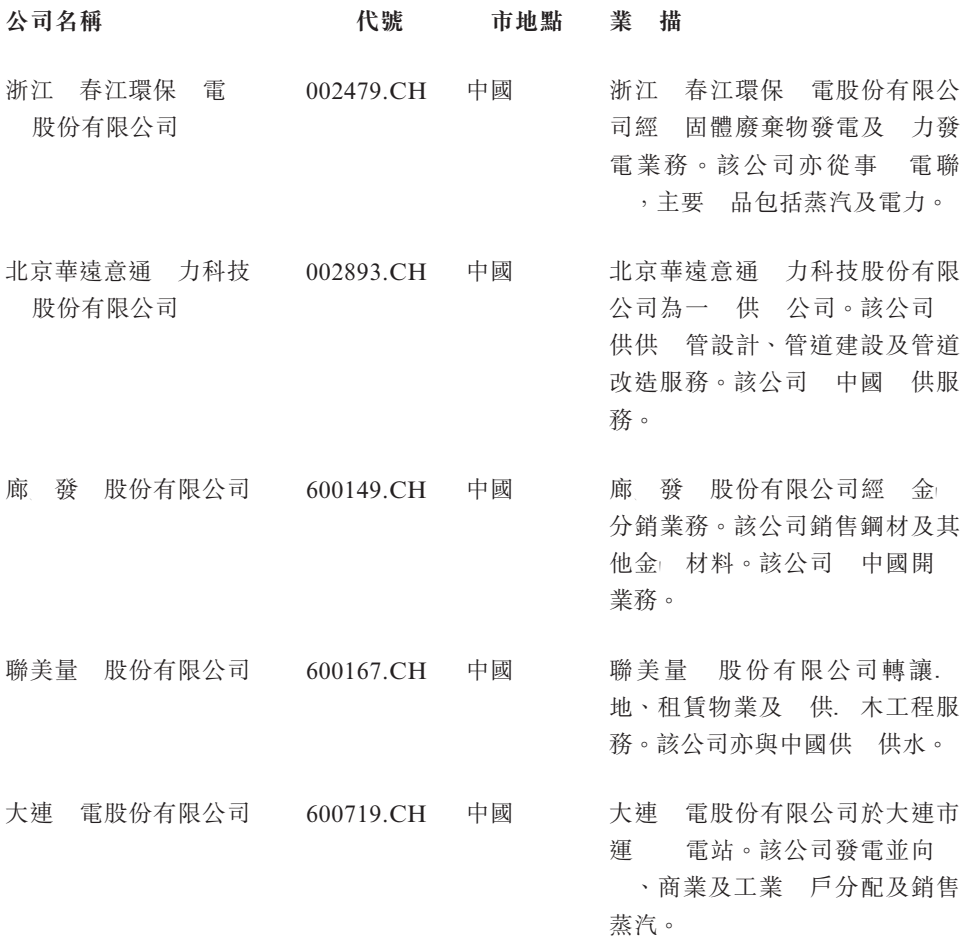

資料 源: 博

附註: 根據摘錄自 博的 品分部 述,北京華遠意通 力科技股份有限公 司(002893.CH)及廊 發 股份有限公司(600149.CH)主要 中國從事供 服務 及供 業務。

> 根據可資比較公司之年度報告,僅為廊 發 股份有限公司(600149.CH)及聯 美量 股份有限公司(600167.CH)金 分銷及. 地轉讓業務的一 部分。聯美 量 股份有限公司(600167.CH)於二零一九年土地轉讓及物業租賃業務之收入 不足1%。廊 發 股份有限公司(600149.CH)於二零一九年金 分銷業務未貢 獻收入。彼等《業務對可資比較公司的財務數 重大影響。

附 一 古代的 化二十四烯基 医心包 医心包 医心包 化二十四烯 化值 報告

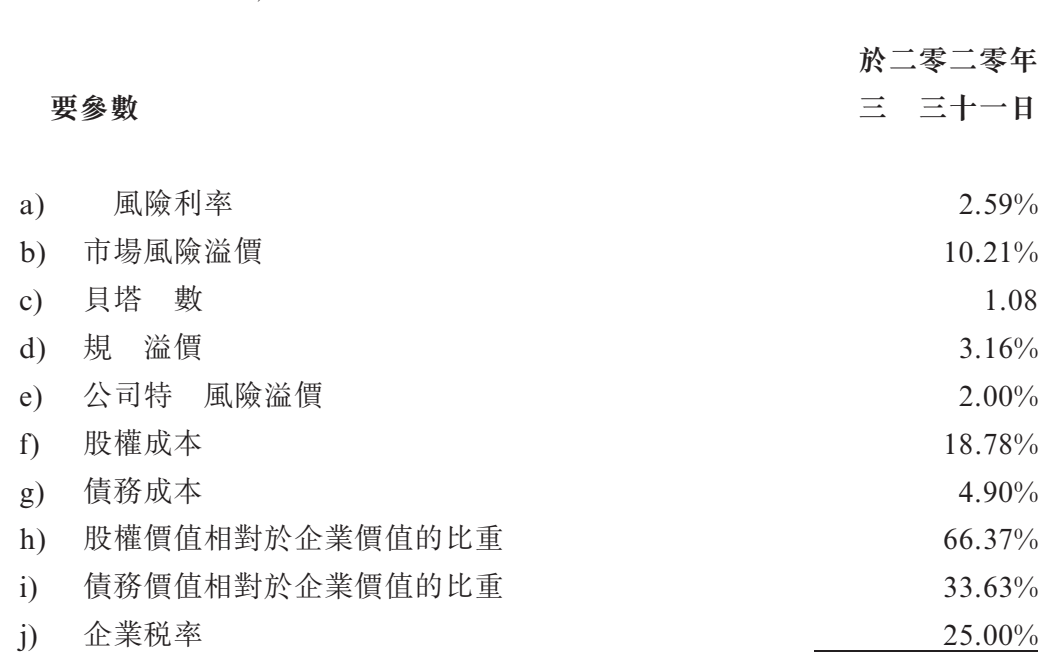

以下為於估值日期%業務企業之加權平 資金成本 之主要參數概要:

### 權平均資金成 13.70%

附註:

- a) 所 之 風險利率為中國十年期政府債券於估值日期之收益率,有關資料摘錄自 博。
- b) 所 之市場風險溢價為於估值日期中國股權市場風險溢價,有關資料摘錄自 博。
- c) 所 之貝塔 數為可資比較公司之經調整貝塔值中 數,有關資料摘錄自 博。
- d) 所 之規 溢價為 市值公司之規 溢價,乃參 全球首 一 的管治、風險及透 明度解决方案供應商Duff & Phelps所發 之規 溢價研究。
- e) 所 之公司特 風險溢價乃反映業務企業於估值日期之狀況及業務風險。
- f) 股權成本乃根據資本資 價 (「資 資 定價模型」)而釐 。
- g) 所 之債務成本乃參考中國五年期貸款 準利率估計得出。。
- h) 所 之股權價值相對於企業價值的比重乃摘錄自可資比較公司於估值日期的債務對權 益比率中 數,有關資料摘錄自 博。
- i) 所 之債務價值相對於企業價值的比重乃摘錄自可資比較公司於估值日期的債務對權 益比率中 數,有關資料摘錄自 博。
- j) 所 之企業稅率為中國企業稅率。

因此,於估值日期,吾等就業務企業 加權平 資金成本13.70%。

#### 8.4.5 現金流預測之主要假設

8.4.5.1 條款

根據 東省 電設計院發 的「蒸汽管 設計 年限説明」,蒸汽管道 的最高 年限為25年,自 電廠收購的蒸汽管道於估值日期已 5年。

據管理 告知,經計及蒸汽管道的剩餘 年限後,業務企業的運 於二零三九年 束。

8.4.5.2 收入及成本

向工業 戶銷售蒸汽所得的收入乃根據預測售價及預測銷量估計得出。 就售價而言,管理 已參考業務企業或 電廠與 戶於二零一七年一月至二 零二零年三月之間簽訂的銷售合 的歷史售價,該價格已 業務企業獲得。工 業 戶的增值稅後蒸汽平 售價為每噸人民幣166.73元。假設售價保 不變。

供應量乃參 二零一七年一月至二零二零年三月向 戶 供的歷史蒸汽 供應量估計得出。於二零一九年, 電廠同意 其所有下 戶(蒸汽的工業 戶)轉讓予業務企業。估計供應量乃 於該等 戶的歷史蒸汽供應記錄另加 若干新合 得出。據管理 告知,預測銷量載列如下:

年 二零二一年 二零二三年 二零二四年 二零三九年 二年 蒸汽供應量

 $(\tilde{\pm} \tilde{m})$  1,535.3 1,735.3 2,235.3 2,735.3 2,800.0

向工業 戶出售的蒸汽成本乃每單 購買價格與數量的乘積。經參考蒸 汽供應合 , 電廠每年 供應不 於2百萬噸的蒸汽。根據蒸汽供應合 , 對下 蒸汽 戶的售格與向 電廠支付的蒸汽購買價之間的差額 為每噸人 民幣51元。管理 . 增值税後的單 成本 為每噸人民幣119.94元,並假設單 成本保 不變。

8.4.5.3 運開支

據管理 告知, 運開支包括所有相關項目,主要為員工成本、 地補償 費、保離 修锥 護開支及租金開支。

8.4.5.4 折舊開支

據管理 告知,固 資 及預測資本開支的折舊開支乃 直 折舊法估 計得出, 預計可 年期為20年。

8.4.5.5 所得稅開支

所得稅開支乃 管理 所告知之中國企業稅率25%估計得出。

8.4.5.6 運資金

運資金 餘預測乃經參考可資比較公司 運資金的周轉天數及管理 預期估計得出。據管理 告知,應收款項周轉天及應付款項周轉天 為30天。 就應付薪資及應交稅項的周轉率而言, 歷史周轉率。

8.4.5.7 資本開支

據管理 告知,管道、 器、辦公設備維修將產生資本開支,而預測中 並 資本開支。據管理 告知,於二零三九年,固 資 的餘下 餘 以80%折讓出售。

#### 8.5 市場流通性折讓

與公眾公司類 權益相比, ? 私人 股公司而言, 擁有權權益 法隨時買賣。因 此,私人 股公司的股份價值通常 於公眾 股公司的同類股份。經參 FMV受限制 股票研究配套 南(FMV Restricted Stock Study Companion Guide)二零二零年版,於 得出業務企業於估值日期之市值時 市場流通性折讓15.80%。

據管理 告知,本公司對業務企業擁有 制權。因此,於得出業務企業的47.5%權 益的公允價值時並 應 數權益折讓。

# 8.6 業 企業估值概要

為釐 業務企業於估值日期的市值,吾等已考慮業務企業的現金及債務 餘、非經 資 及負債。詳 計算方法如下所示:

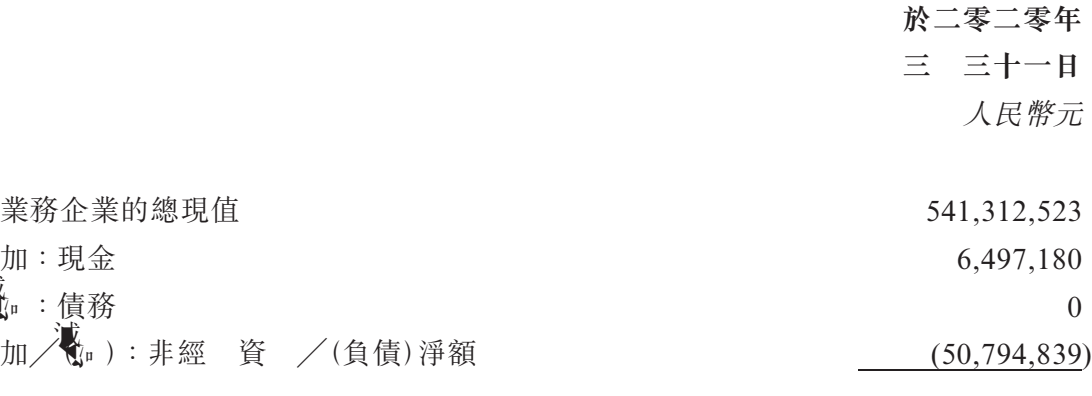

業 企業的

- 業務企業經 或計劃經 所 地的現行税務法例並 重大變動,而應付税準 不 變,並會遵 所有適 法律及法規;
- 業務企業經 或計劃經 所 地的政治、法律、經濟或財務狀況並 重大變動,以 致對業務企業 收益及盈利能力造成不利影響;及
- 業務企業 運所 地的利率及匯率不會與現行者有顯著差別。

#### 10. 已審閱資料

吾等的意見須考慮影響業務企業市值的相關因 。考慮因 包括 不一 限於以下各 項:

- . 業務企業於截至二零二零年三月三十一日止三個月以及截至二零一九年十二月三 十一日及二零一八年十二月三十一日止年度的經 核財務報表;
- . 淄博市淄 電廠有限公司與業務企業訂立之日期為二零一九年十月三十日的蒸汽 供應合 ;
- . 與下 工業 戶有關的合 ;
- . 管理 供的財務預測;
- . 業務企業的過往經 資料;
- . 業務企業的一般 介;及
- . 中國經濟前景。

吾等已與管理 討論所獲 供資料的詳情,並假設相關資料為合理及可靠。吾等已假設 所獲 供的資料為準確,並頗為依賴有關資料以達致吾等的估值意見。

# 11. 局限條件

本估值反映估值日期的既有事 及狀況。吾等並 考慮其後發 或出現的事件或情況, 亦毋須就有關事件及狀況更新吾等的報告。

吾等 特別 出估值乃 於吾等所獲 供的資料(例如業務企業的公司背景及業務性質) 作出。

就吾等所深知,本報告所載一切數據乃假 為合理,且準確釐 。制 是次分析時所 其他人士 供的數據、意見或所作估計 源自可靠 源, 而,吾等不會 其準確性作 出任何保證或承擔任何責任。

吾等於達致估值意見時, 頗大程度上倚賴管理 及其他第三方向吾等 供的過往 及╱或預測資料。該等資料並非 吾等 核或 製。吾等不便核 吾等所獲 供一切資料的 準確性。 而,吾等並 理 懷 吾等獲 供一切資料的真 性及準確性,亦 理 懷 所 獲 供資料中遭遺 任何重大事 。吾等不會 並 供予吾等的任何 運及財務資料承擔 任何責任。

吾等假設管理 稱職,並且根據規則 行職責。此外,除本報告另行 出者外,業務 企業的所有權 可 賴人士 ,管理 的質 對於業務的暢順運作及業務企業的市值有直 接影響。

吾等並 調查業務企業的所有權或任何法律責任,並不會& 所評估業務企業的所有權承 擔責任。

吾等對市值作出的 論 自公認估值程序及慣例,而該等程序及慣例 大程度上 倚 賴各項假設並考慮眾多不明朗因 ,且並非所有不明朗因 可輕易量化或確 。 論及各 項估計不能各自獨立分開,及╱或脫離本報告內 而呈列,及╱或與任何其他估值或研究一  $\bullet$ 

除董事及管理 外,吾等概不會 本報告內 或 此 的任何責任向任何人士承擔責 任。倘其他人士選擇以任何方式倚賴本報告內 ,彼等須自行承擔一切風險。

除羅馬國際評估外,任何人士不得對本報告任何部份的任何條目作出更改。吾等對任何 未經許可之變動概不承擔任何責任。 未經羅馬國際評估書面同意及批准的情況下,本報告 的所有或任何部份內 概不得通過任何傳播途徑向公眾發 或於任何刊物引述,包括 不限 於廣告、公共關 、新聞或銷售媒體。

未經羅馬國際評估書面同意及批准,不得轉載本報告的全部或部份內 ,亦不得班任何 目的供第三方

是次估值的研究文 及 吾等保 ,可供進一步參考。如有必要,吾等可對本估 值報告 供依據。於所有 業費 悉數支付前,本報告的所有權不會移交予 貴公司。

# 12. 備註

除另有註明者外,本估值報告所載一切貨幣金額 以人民幣為單 。

吾等謹此確認,吾等現時於 貴公司、業務企業及兩者的聯 公司或本報告中所 報的 估值中概 有任何權益或 有預期權益。

## 13. 估值意見

根據上述調查與分析及所 的估值方法,吾等認為,於估值日期業務企業47.5%股權 之市值乃合理載列如下: 民幣199,000,000元( 民幣一億人 /人佰萬元)。

此 致

香港

干諾道中168–200號

德中心招商」大廈

31 3108

中國水發 業 源集團 限公司

代表

馬國際評估 限公司 謹啟

二零二零年九月十一日

以下A部分內 摘錄自日期為二零二零年九月十一日的 永致 貴公司的函件,以轉 載入本通函。

#### A. 報 計師函件

### 關淄博齊魯化學工業園區 限公司估值的貼現現金流量預測的報告

致中國水發興業能源集團有限公司列 董事

吾等 受委託, 观 羅馬國際評估有限公司於二零二零年九月十一日對淄博齊 化 工業 區 力有限公司(「目標公司」)於基準日(即二零二零年三月三十一日)的47.5%股權進行估 值所依據的折現現金流量預測(「預測」)之計算 算術上之準確性進行工作並報告。該估值載 於中國水發興業能源集團有限公司(「貴公司」)日期為二零二零年九月十一日有關建議向山東 水發清 能源科技有限公司收購目 公司47.5%股權的公告(「該公告」)內。根據香港聯合交 易所有限公司證券上市規則(「 市規 」)第14.61段,香港聯合交易所有限公司 估值所依 據的有關預測視為盈利預測。

#### 董事的責任

貴公司董事(「董事」)對有關預測承擔全部責任。有關預測 一系列 準及假設(「假 設」)而 製,其 整性、合理性及有效性 董事承擔全部責任。有關預測的主要假設載於該 公告附錄一。

#### 獨立性及質量控

吾等已導 香港會計師公會(「香港 計師公 |)頒 的「 業會計師道德 即 的獨立性 及其他道德規範,而該等規範以誠 、 觀、 業能力及應有謹慎、保 及 業行為作為 本原則。

本事務所應 香港質量 制準則第1號「事務所 對財務報表 行 計、 阅或其他鑒證 和相關服務時品質 制 準」,並相應設有全面的質量 制體系,包括有關遵從道德規範、 業 準及適 法律法規的成文政策及程序。

#### 報 計師之責任

吾等的責任乃根據吾等的工作對有關預測的計算 算術上的準確性發表意見有關預測不 涉及 會計政策。

吾等根據香港會計師公會頒 之香港鑒證業務準則第3000號(經修訂)「 計或 閱過往 財務資料以外之鑒證業務」進行委聘工作。該準則規 吾等規劃及進行委聘工作,以合理保 證就有關計算 算術上的準確性而言,董事是否已根據董事 的假設妥善 製有關預測。

吾等的工作主要包括 查董事 於假設所作的有關預測計算的算術準確性。吾等的工作 範 遠較 香港會計師公會頒 之香港 計準則所進行之 計範 為 , 因此, 吾等不會 發表 計意見。

吾等並非對有關預測所依據的假設的適合性及有效性作出報告,故未就此發表任何意 見。吾等的工作並不構成對目 公司的任何估值。 製有關預測 的假設包括有關未 事 件的假 以及並非必 的管理 行動。即 所預期的事件及行動確 發 , 際 果仍可能 有別於有關預測,且差 可能重大。吾等 行工作,以根據上市規則第14.62(2)段僅向 閣 下報告,而不可作其他 途。吾等不必吾等的工作或因吾等的工作而 或與其有關的事 向任何其他人士承擔任何責任。

#### 意見

根據上述內 , pp 有關預測的計算 算術上的準確性而言, 有關預測 所有重大方面已 根據董事 的假設妥為 製。

#### 安永 計師事 師

# 執業會計<sup>師</sup>

#### 香港

二零二零年九月十一日

#### B. 董事 認函件

香港

中環康 廣場8號 交易廣場2期12 香港聯合交易所有限公司 上市科

敬啟者:

# 須予披露及關連交易

# 收購淄博齊魯化學工業園區 限公司47.5%的 權

我們謹此 述本公司日期為二零二零年九月十一日之公告(「該公告」),而本函件構成其 中一部分。除文義另有所 外,該公告所 之詞彙與本函件所 者具有相同涵義。

茲 述項本公司就收購淄博齊 化 工業 區 力有限公司(「目標公司」)47.5%的股權 委聘之獨立估值師羅馬國際評估有限公司(「估值師」)所 製日期為二零二零年九月十一日之 估值報告(「估值報告」)。有關估值乃根據目 公司的貼現未 估計現金流量作出,其被視為 香港聯合交易所有限公司證券上市規則第14.61條項下之溢利預測。

我們已與估值師進行討論,並已 閲 製估值報告所依據之假設。我們亦已委聘本公司 報會計師 永會計師事務所,以就估值報告中所 之貼現未 現金流量計算的算術準確 性作出匯報,並已考慮 永會計師事務所之函件。

基於上文所述,我們確認估值報告所載之盈利預測乃經 慎周詳之查詢後作出。

此 致

代表董事會

中國水發 業 源集團 限公司

主席

# 鄭清濤

# 謹啟

二零二零年九月十一日

## 1. 責任 明

本通函乃遵 上市規則而刊載,旨 供有關本公司之資料;董事願 本通函之資料共 同及個別承擔全部責任。董事於作出一切合理查詢後確認, % 彼等所深知及所 , 本通函所 載資料 所有重大方面 - 準確及 整,並 誤 或欺詐成份,亦 遺 任何其他事項 本 通函或其所載任何陳述 誤 。

#### 2. 權益披露

於 公司的權益

# <sup>董</sup>事<sup>及</sup> <sup>要</sup>行政人員<sup>於</sup> <sup>公</sup>司之權<sup>益</sup>

於最後 際可行日期,本公司董事、候任董事及主要行政人員於本公司或其任何相 聯法團( 義見證券及期貨條例第XV部)的股份、相關股份及債券中,擁有(i)根據證券 及期貨條例第XV部第7及8分部須知會本公司及聯交所之權益及淡倉(包括根據證券及期 貨條例有關條文,彼等被 作或視作擁有之權益及淡倉);(ii)根據證券及期貨條例第 352條須記入本公司所 置登記冊之權益及淡倉;或(iii)根據本公司所 之上市規則附 錄10所載上市發行人董事進行證券交易的 準 則(「標準守 」)須知會本公司及聯交所 之權益及淡倉如下:

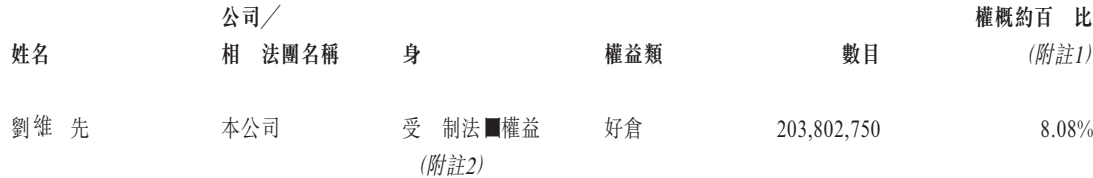

附註:

- 1. 該百分比乃根據於最後 際可行日期已發行之2,521,081,780股股份計算。
- 2. 該等203,802,750股股份 Strong Eagle Holdings Ltd. 有, 而Strong Eagle Holdings Ltd.之 53%股本 劉維 先 擁有。根據證券及期貨條例,劉維 先 被視為於該等股份中擁有權 益。

除上文所披露者外,於最後 際可行日期,概 本公司董事、候任董事及主要行政 人員於本公司及其任何相聯法團的股份、相關股份或債券中擁有(i)根據證券及期貨條例

# 附 三 一 般 資 料

第XV部第7及8分部須知會本公司及聯交所之任何權益或淡倉(包括根據證券及期貨條例 有關條文彼等被 作或視作擁有之權益及淡倉);(ii)根據證券及期貨條例第352條須記 入本公司所 置登記冊之任何權益或淡倉;或(iii)根據 準 則須知會本公司及聯交所 之任何權益或淡倉。

#### 要 及其 士於 公司 及相關 中的權益

於最後 際可行日期,據董事或本公司主要行政人員所知,根據本公司 證券及期 貨條例第XV部而 置之登記冊,除上文所披露之本公司董事、候任董事及主要行政人 員之權益外,於本公司5%或以上之股份或相關股份中擁有根據證券及期貨條例第XV部 第2及第3分部條文須向本公司披露之權益或淡倉,或根據證券及期貨條例第336條須 本公司 置之登記冊所記錄之權益或淡倉之股東載列如下:

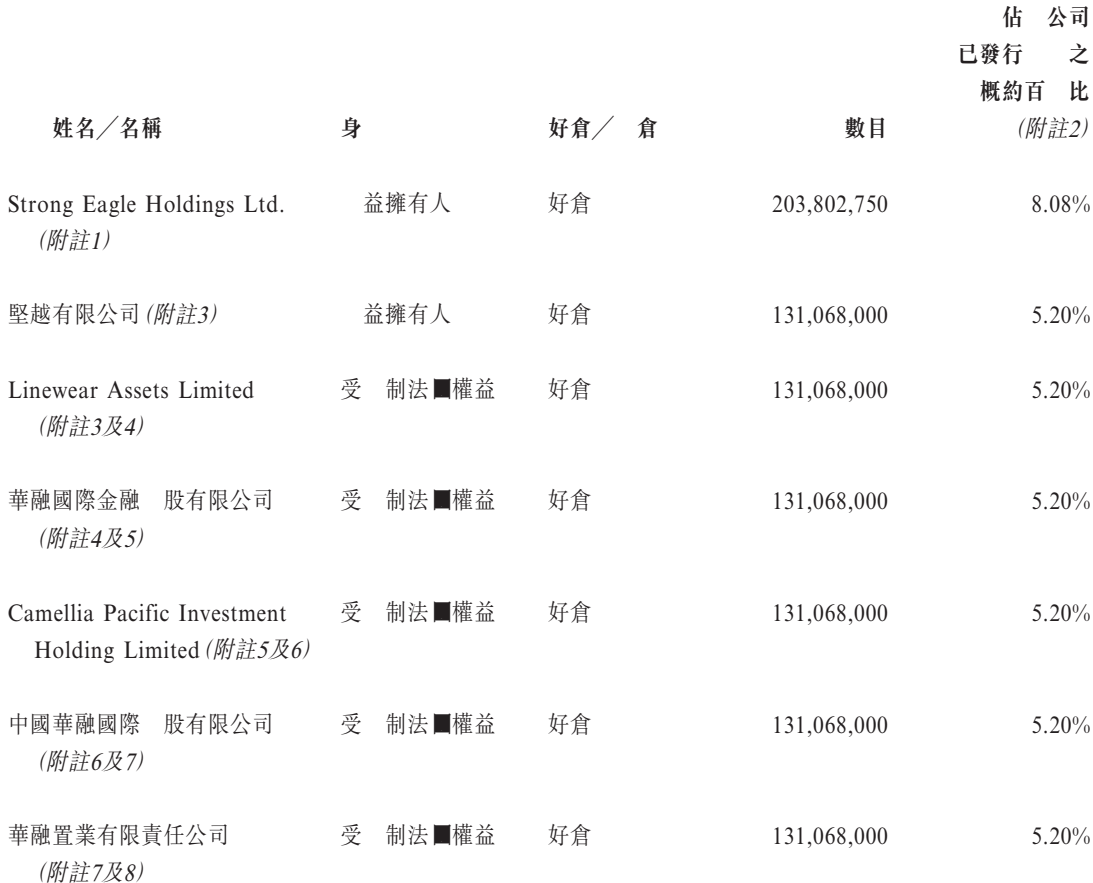

已發行 之

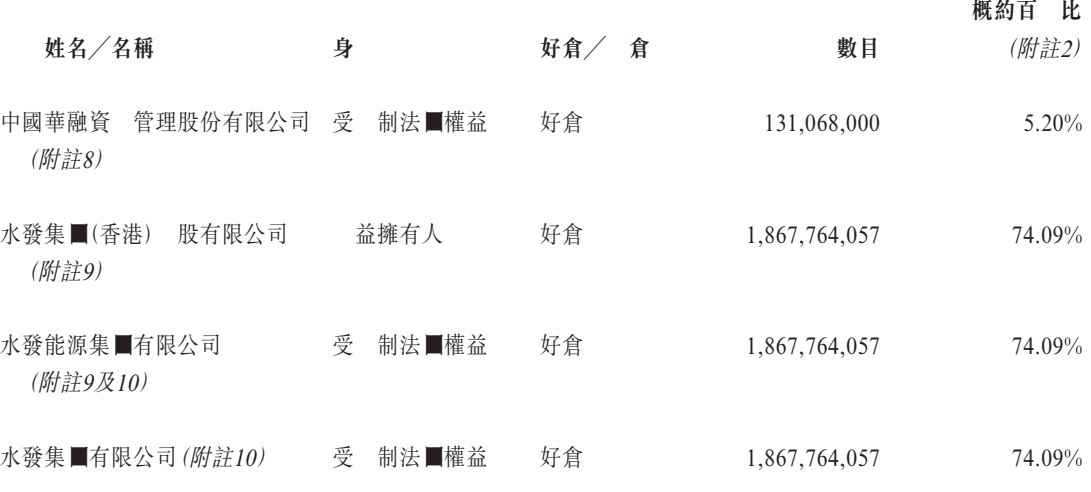

附註:

- 1. Strong Eagle Holdings Ltd.分別 劉锥 先 、 金禮先 、謝文先 、 先 及卓建明先 擁有53%、15%、13%、10%及9%。
- 2. 該百分比乃根據於最後 際可行日期已發行之2,521,081,780股股份計算。
- 3. 堅越有限公司為本公司67,064,000股股份之 益擁有人並於本公司64,004,000股股份中擁有擔 保權益。因此,堅越有限公司於本公司合共131,068,000股股份中擁有權益。堅越有限公司 Linewear Assets Limited全資擁有。因此,根據證券及期貨條例, Linewear Assets Limited被視 為於本公司131,068,000股股份(本公司已發行股本之5.20%)中擁有權益。
- 4. Linewear Assets Limited 華融國際金融 股有限公司全資擁有。因此,根據證券及期貨條 例,華融國際金融 股有限公司被視為於本公司131,068,000股股份(本公司已發行股本之 5.20%)中擁有權益。
- 5. 華融國際金融 股有限公司 Camellia Pacific Investment Holding Limited擁有其已發行股本 的51%。因此,根據證券及期貨條例,Camellia Pacific Investment Holding Limited被視為於 本公司131,068,000股股份(本公司已發行股本之5.20%)中擁有權益。
- 6. Camellia Pacific Investment Holding Limited 中國華融國際 股有限公司全資擁有。因此, 根據證券及期貨條例,中國華融國際 股有限公司被視為於本公司131,068,000股股份(本公司 已發行股本之5.20%)中擁有權益。

- 7. 中國華融國際 股有限公司 華融置業有限責任公司擁有其已發行股本的88.1%。因此,根據 證券及期貨條例,華融置業有限責任公司(「華融 業」)被視為於本公司131,068,000股股份(本 公司已發行股本之5.20%)中擁有權益。
- 8. 華融置業 中國華融資 管理股份有限公司(「中國華融資 管理」)全資擁有。因此,根據證券 及期貨條例,中國華融資 管理被視為於本公司131,068,000股股份(本公司已發行股本之 5.20%)中擁有權益。
- 9. 水發集團(香港) 股有限公司為本公司1,687,008,585股股份之 益擁有人並於本公司 180,755,472股股份中擁有擔保權益。因此,水發集團(香港) 股有限公司於本公司合共 1,867,764,057股股份中擁有權益。水發集■(香港) 股有限公司 水發能源直 全資擁有。因 此,根據證券及期貨條例,水發能源被視為於本公司1,867,764,057股股份(本公司已發行股本之 74.09%)中擁有權益。董事長鄭清先 、 行董事陳福 先 及 行董事王棟偉先 為水 發能源的董事。
- 10. 水發能源 水發集■直 全資擁有。因此,根據證券及期貨條例,水發集■被視為於本公司 1,867,764,057股股份(本公司已發行股本之74.09%)中擁有權益。水發集團的最 股股東乃中 國山東省國有資 監督管理委員會。

#### 3. 董事 合約

於最後 際可行日期,概 董事與經收購事項擴大的本集團任何成員公司訂立經擴大的 本集團不可於一年內免付賠償(法 賠償除外)的服務合 。

4. 董事其 權益

於最後 際可行日期:

- (i) 除董事會函中披露的鄭清濤先 、王棟偉先 、陳福山先 及張健源先 於收購事 項中的利益外,於最後 際可行日期,概 其他董事對與經收購事項擴大的本集■ 業務有關的重大合 或 具有重大權益;及
- (ii) 董事或 任董事並 於經收購事項擴大的本集團任何成員公司自二零一九年十二 月三十一日(即本公司最近期刊發之經 核賬目之 製日期)以 所收購或出售或 租賃或經收購事項擴大的本集團任何成員公司擬收購或出售或租賃之任何資 中 擁有任何直 或間 權益。

# 5. 競爭權益

於最後 際可行日期,董事確認彼等概 於與本集■業務有或可能有直 或間 競爭的 任何業務(本集團業務除外)中擁有任何權益。

# 6. 其 權益

於最後 際可行日期:

 $(i)$ 

# 8. 專家資格及同意書

以下為已於本通函內發表意見及建議之 之資格:

名稱 不可能 不可能 人名梅

日資本有限公司 根據證券及期貨條例可進行第1類(證券交易)、及第6 類(就企業融資 供意見)受規管活動之 牌法團及 本公司委任為獨立財務顧問,以向獨立董事委員會及 獨立股東就認購事項 供意見

羅馬國際評估有限公司 獨立估值公司

永 不可能的 医心室 香港會計師事務所

上述 已84本通函發出書面同意書,同意 本通函所載格式及文義收錄其函件/報告 (視情況而 )並引述其名稱,且並 撤回同意書。

於最後 際可行日期,估值師、 日資本或 永概 :

(a) 6 ()Tj /F7 1 Tf 1.0346 0 TD ()Tj3 /F13 1 Tf 1.0295 0 TD ()Tj /F5 1 Tf 1.0295 0 TD ()Tj /F36 1 Tf D: (2) 程: 生/ F 13 隨 政治推進的維拉策酶[衡)||総 聯 市 並 地 砂 融 適 推 並 ( ) 加 法民
## 9. 備 文件

以下文件之副本可於本通函日期起直至股東特別大會日期(包括該日)期間的正常 業時 間上午九時三十分至下午五時正(星期六及公眾假期除外), 本公司香港主要 業地點香港 干諾道中168-200號 德中心招商」大廈31 3108 查閲:

- 1. 買賣協議;
- 2. 董事會函件,全文載於本通函「董事會函件」一節;
- 3. 獨立董事委員會函件,全文載於本通函「獨立董事委員會函件」一節;
- 4. 日融資函件, 中載有其致獨立董事委員會及獨立股東之意見,全文載於本通函 「 日融資函件」一節;
- 5. 本附錄「 資格及同意書」一段所述之書面同意書。

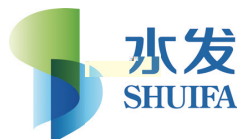

## China Shuifa Singyes Energy Holdings Limited

附註:

(a) 為釐 出席股東特別大會之權利,本公司 於二零二零年九月二十五日至二零二零年九月三十日(包括首 兩天)暫停股東登記,期間概不辦理股份過戶手續。為符合資格出席大會並於會上投票,所有已填妥之轉讓 文件連同有關股票須於二零二零年九月二十四日下午四時三十分前交回本公司之股份過戶登記處香港分處 卓佳證券登記有限公司,地址為香港皇告各合**咨翻舀结刍同诌 4339陆的YA**各各各各同各各各同各各各合和各同各各各吾 |翻商 结各同格 各3的结的不拘"|